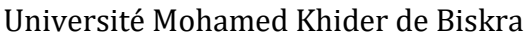

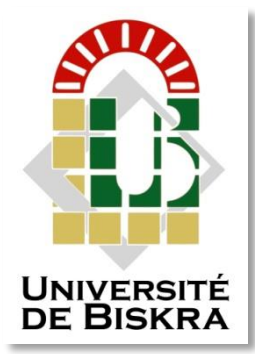

Faculté des sciences et da la Technologie Département de GénieMécanique

## **MÉMOIRE DE MASTER**

Sciences et Technologie Génie Mécanique Construction Mécanique

Réf. : Entrez la référence du document du document du document du document du document du document du document du

Présenté et soutenu par : **Abdennour Zannouda**

Le : lundi 8 juillet 2019

## **Application de la méthode des éléments finis inverse pour la simulation rapide du procédé d'hydroformage de tube 3D**

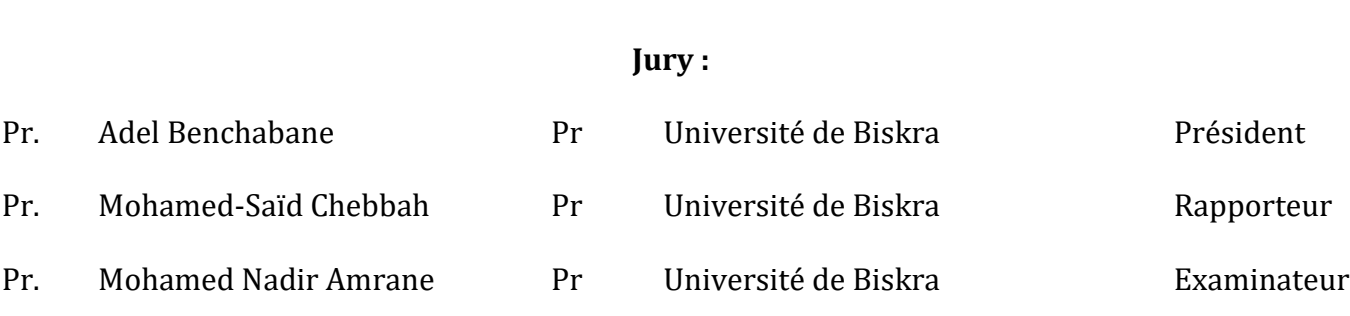

## Remerciements

J'ai tant attendu ce jour pour remercier du profond du cœur

Mon encadreur le professeur Mohamed-Said Chebbah

pour son aide précieuse Et judicieuseainsi que pour son soutien le long de cette année.

 Tous mes professeurs que j'ai eu le privilégie de rencontrer durant mon cursus

 Qui m'ont soutenus et toujours poussé à me surpasser et a donner le meilleur de mois même jusqu'à mon arrivée à ce stade qui est :

Ce Diplôme de constructions mécanique.

## *Dédicace*

*J'ai le grand honneur de dédier ce travail à :*

 *Toute ma famille*

*A tous mes amis que j'ai connus dans ma vie*

*A tous ceux et celles qui me sont chèrs*

*A tous ceux et celles qui m'aiment*

*A tous ceux et celles que j'aime.* 

 *Abdennour Zanouda*

## **Sommaire**

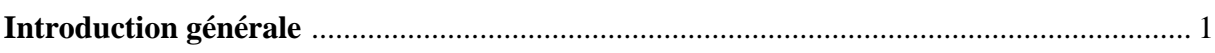

## **Chapitre I**

## **Généralités sur le procédé d'hydroformage de Tubes**

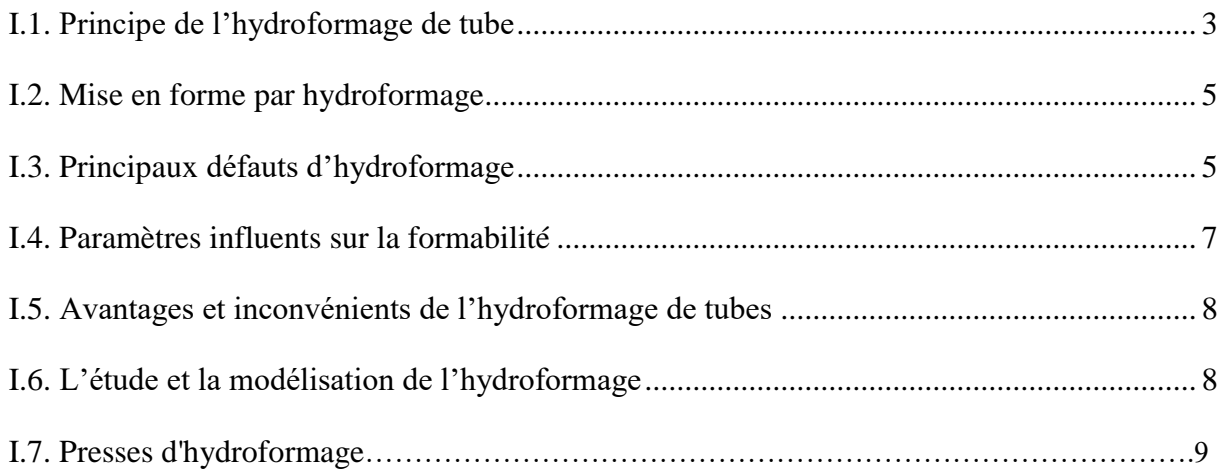

## **Chapitre II**

## **Les approches incrémentales et inverses pour la simulation de l'hydroformage de tubes**

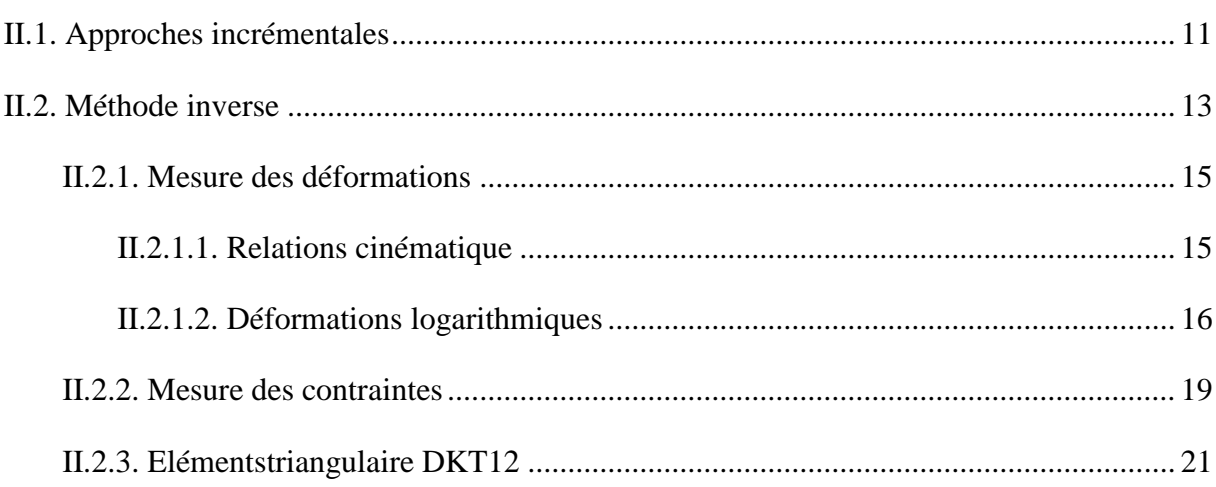

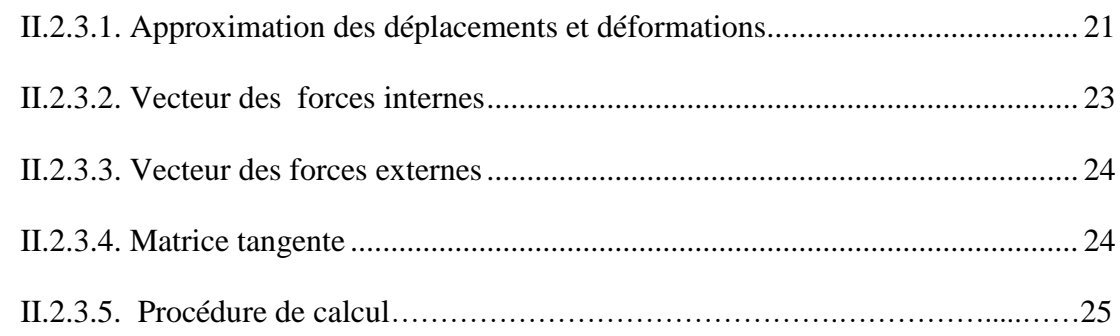

## **Chapitre III**

## **Validation du modèle 3D de l'approche inverse**

<span id="page-4-0"></span>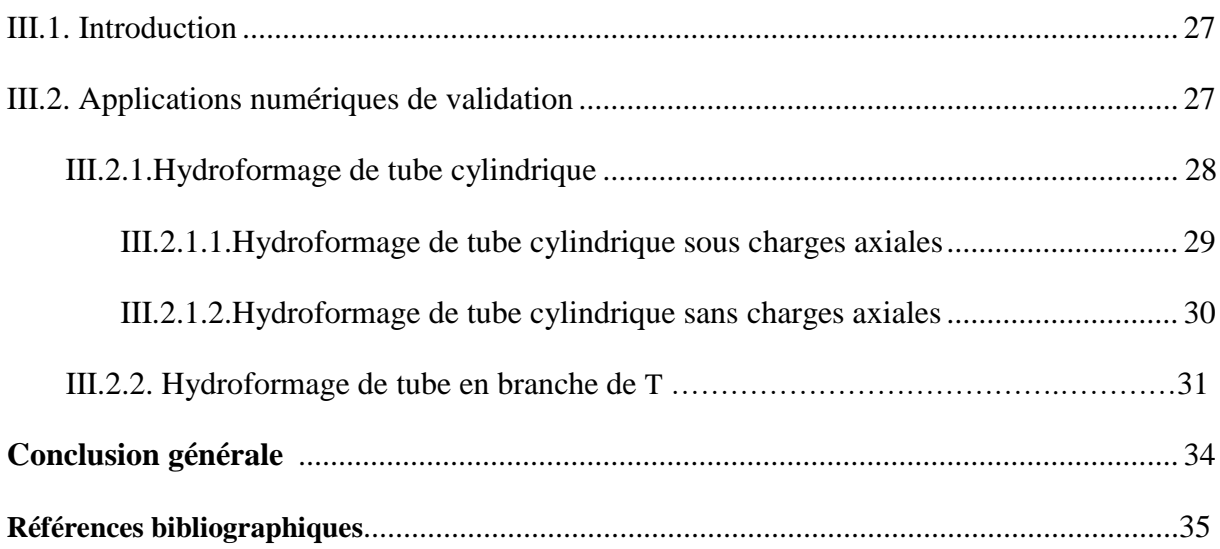

## **Liste de figures**

## **Chapitre I**

## **Généralités sur le procède d''hydroformage de tubes.**

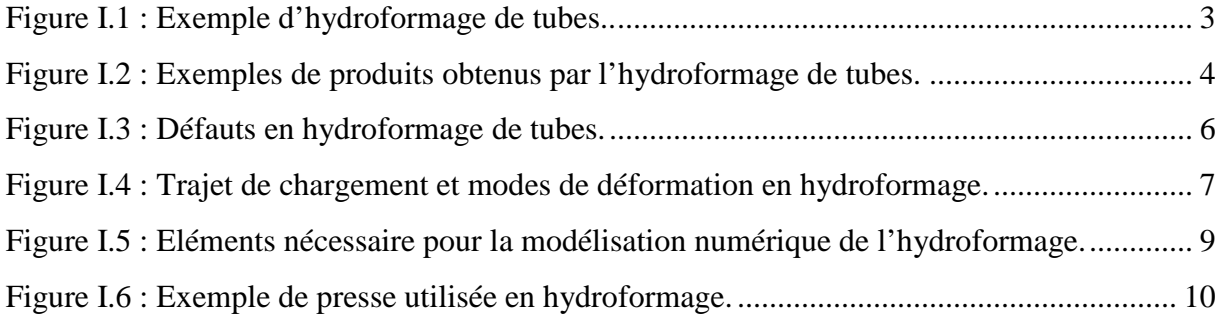

## **Chapitre II**

## **Les approches incrémentales et inverse pour la simulation de l'hydroformage de tubes**

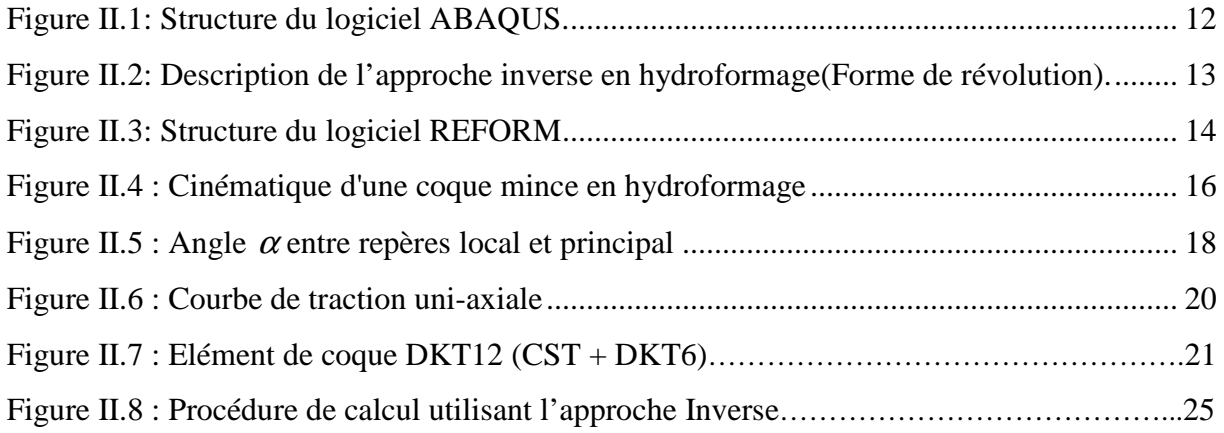

## **Chapitre III**

## **Validation du modèle 3D de l'approche inverse.**

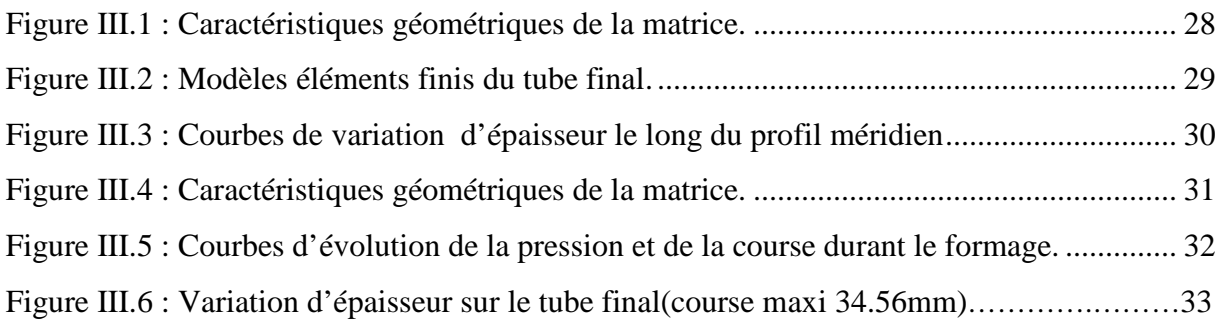

## **Liste des tableaux**

## **Chapitre III**

## **Validation du modèle 3D de l'approche inverse.**

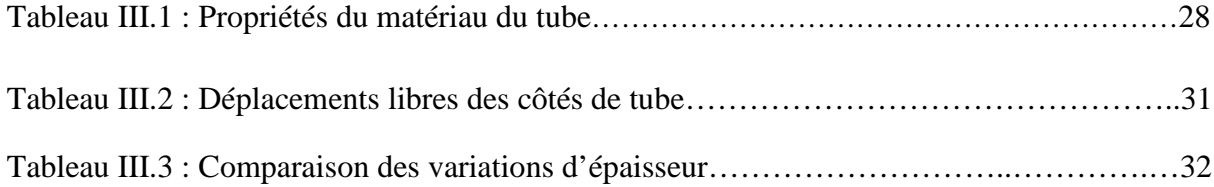

# Introduction générale

## Introduction générale

 L'hydroformage est un procédé de fabrication sans enlèvement de matière qui consiste à déformer plastiquement des pièces d'épaisseur faible (plaques, tubes) de forme initiale quelconque. La forme finale de la pièce est déterminée par un « moule » appelé matrice par application d'une pression hydraulique. L'hydroformage de tube a été le premier procédé d'hydroformage à être développé et utilisé dans de nombreuses applications industrielles. Cette technique de mise en forme utilise la force motrice d'un fluide sous pression qui, injecté à l'intérieur d'un tube, permet de le déformer plastiquement par expansion.

La faisabilité d'une opération d'hydroformage dépend essentiellement de plusieurs types de paramètres tel que les paramètres matériel, géométrique et de fonctionnement (trajet de chargement, pression de gonflement, frottement tube-matrice, etc.) caractérisant ce procédé.

La simulation numérique constitue un outil efficace et robuste pour prédire la faisabilité des produits avec les moindres dépenses.

De nos jours il existe plusieurs logiciels industriels basés sur des approches incrémentales comme ABAQUS, ADINA, LS-DYNA, AUTOFORM, RADIOSS, STAMPACK, etc. qui sont basés sur des algorithmes de résolution de type statique implicite ou dynamique explicite.

L'approche incrémentale nécessite une connaissance de tous les paramètres initiaux du procédé et de la configuration initiale mais permet une analyse précise des déformations et contraintes au cours des différentes étapes du processus. Cependant les temps de calcul peuvent être significatifs (voire plusieurs jours de calcul pour des pièces industrielles).

Les méthodes d'analyses basées sur des approches simplifiées sont développées et utilisées en mise en forme de tôles minces comme outils d'aide à la conception. Elles utilisent le fait que la forme finale de la surface moyenne de l'embouti est connue ainsi que le contour initial du flan et son épaisseur, l'épaisseur finale et le contour final du flan sont inconnus.

L'avantage majeur de ce type d'approches réside dans la rapidité de calcul et dans la simplicité de mise en œuvre.

Dans le présent travail nous allons présenter et utiliser l'approche inverse développée initialement par les professeur Guo et Batoz [9] pour la simulation de l'hydroformage de tubes de forme de révolution.

Le présent travail comprend trois chapitres :

- 1. Le premier chapitre donne des généralités sur le procédé d'hydroformage de tubes, les avantages et les inconvénients de l'hydroformage, etc.
- 2. Dans le deuxième chapitre, on donne une présentation sur le logiciel ABAQUS ensuite la formulation mathématique d'un élément fini triangulaire implémenté dans un code interne basé sur l'approche inverse écrit en langage Fortran.
- 3. Le troisième chapitre concerne la validation de l'approche inverse.
- A l'issue de ce mémoire, une conclusion générale sera donnée.

# **Chapitre I**

## Généralité sur le procédé d'hydroformage de tubes

## **Chapitre I**

Généralités sur le procédé d'hydroformage de Tubes

### **I.1. Le principe d'hydroformage de tube**

L'hydroformage est un procédé de fabrication par déformation ; il consiste à déformer plastiquement des pièces d'épaisseur faible (plaques, tubes) donnant une forme déterminée par un « moule » appelé matrice. Contrairement au matriçage, il n'y a pas de matrice complémentaire, celle-ci est remplacée par un fluide sous haute pression qui contraint la pièce à prendre la forme de l'empreinte de la matrice. L'utilisation d'un fluide sous pression permet d'appliquer un effort uniforme et dans des zones inaccessibles par d'autres moyens. Ce procédé permet donc d'obtenir des pièces d'une géométrie inédite, notamment des corps creux asymétriques [1].

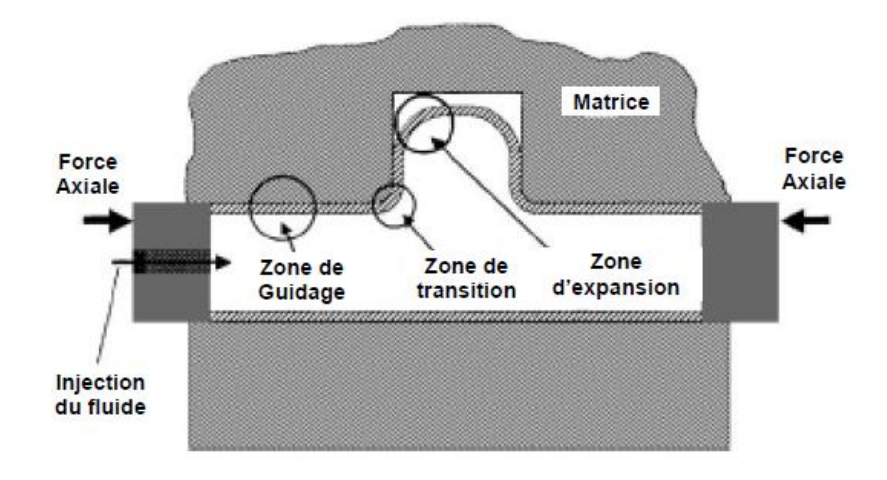

**Figure I.1 :** Exemple d'hydroformage de tubes [2].

Selon l'état de déformation que subit le tube, on distingue trois zones principales (Figure I.1) :

- La zone de guidage : caractérisée par une grande vitesse de glissement et une grande force axiale.
- la zone de transition : caractérisée par une basse vitesse de glissement et une grande force de contact.
- la zone d'expansion : caractérisée par une expansion de surface élevée [2].

L'hydroformage de tubes trouve de larges applications dans le secteur industriel. On le trouve particulièrement dans l'industrie automobile. Parmi les pièces fabriquées par ce procédé on trouve : les longerons, l'échappement moteur et les hayons [5].

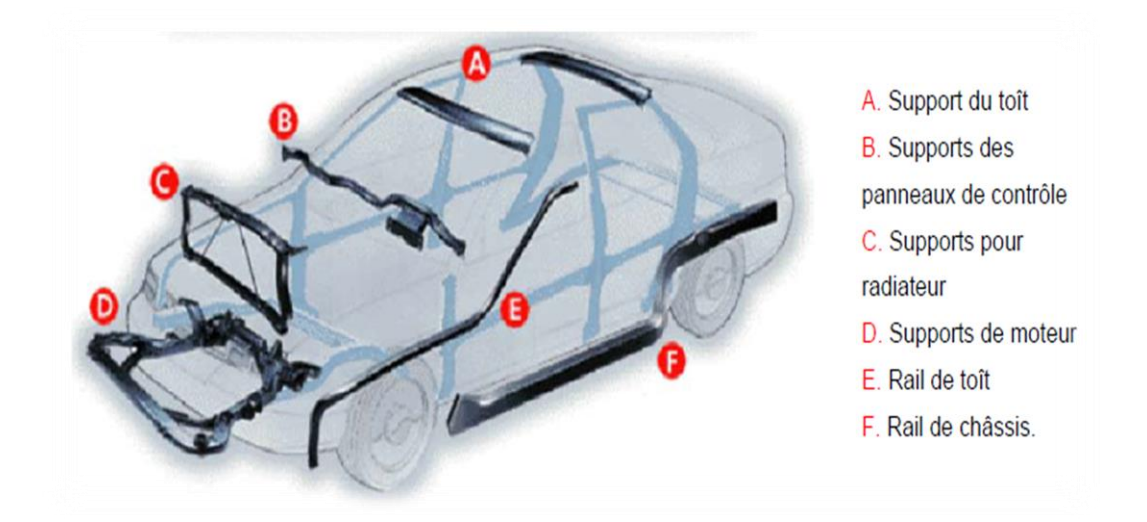

(Source : Variform)

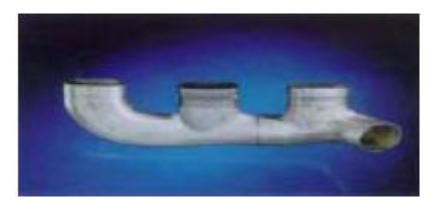

B. Système d'échappement Mercedes (Source : Schuler hydroforming)

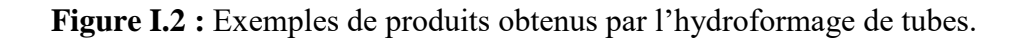

Il existe deux principaux types d'hydroformage :

- Hydroformage à matrices fixes : seule la mise en pression du fluide contribue à l'obtention de la forme finale.
- Hydroformage à matrices mobiles : les différentes matrices terminent la déformation une fois qu'elle a été amorcée par la pression du fluide [1].

Le procédé d'hydroformage est maintenant considéré comme une technique avancée. Il possède plusieurs avantages tels que :

- 1. l'obtention de pièces monoblocs (ou minimisant les procédés de jonctions) augmentant la rigidité et la résistance des structures ;
- 2. une diminution des outillages et des opérations secondaires (cintrage, jonctions, mise en conformité)
- 3. une réduction du poids des composants par un contrôle optimal du formage ;
- 4. une influence plus réduite de certains défauts (retour élastique) amenant à une plus grande maîtrise dimensionnelle des composants formés [6].

### **I.2. Mise en forme par hydroformage**

Les premiers travaux qui s'intéressaient à la mise en forme par hydroformage datent des années 1940. Ce procédé consiste à utiliser principalement la force motrice d'un guide, généralement de l'huile ou de l'eau, pour déformer plastiquement une tôle afin de qu'elle épouse bien la forme de la matrice. Le contrôle du procédé nécessite l'implémentation des critères permettant la prédiction des instabilités plastiques potentielles. Ce procédé est utilisé souvent pour fabriquer des formes tubulaires simples ou complexes et dans la mise en forme des tôles comme substituant au procédé d'emboutissage. En comparaison avec les procédés de mise en forme classiques, le guide remplace la force exercée par le poinçon et permet de mieux gérer les problèmes de contact entre corps rigides et corps déformables. Cela permet de donner des bonnes propriétés mécaniques à la pièce. Dans la mise en forme par hydroformage, on distingue principalement : l'hydroformage de tubes et l'hydroformage de tôles ou de plaques [5].

## **I.3. Principaux défauts d'hydroformage**

L'un des objectifs de la conception en hydroformage est d'optimiser le trajet de déformation du tube de sorte que l'amincissement de la paroi soit réduit au minimum sans risque de plissement, de rupture (éclatement), ni de flambement. Ces défauts sont montrés sur la Figure I.3.

Du point de vue trajet de chargement (pression/temps et course/temps) chacun de ces problèmes est du à ce qui suit (voir également la Figure I.4) :

 Le problème de plissement peut apparaître pendant le formage libre, dans la zone d'expansion, si le trajet de chargement conduit à un état de cisaillement pur. Les plissements ne posent pas de grands problèmes en hydroformage puisqu'ils sont redressés par la suite, pendant le calibrage.

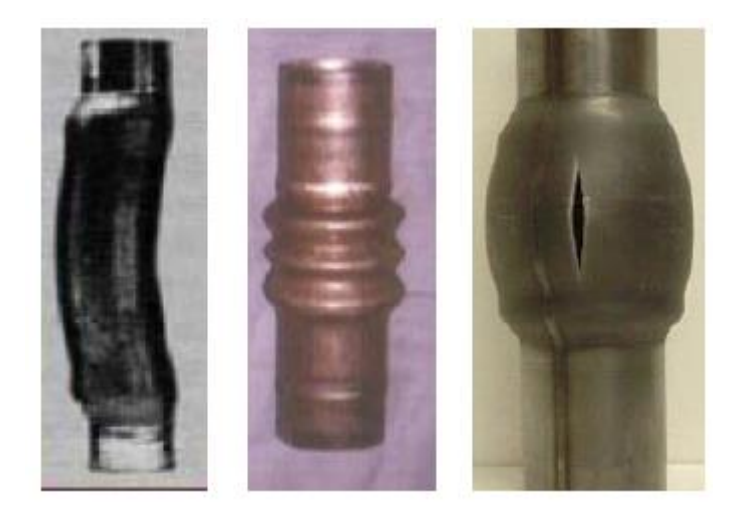

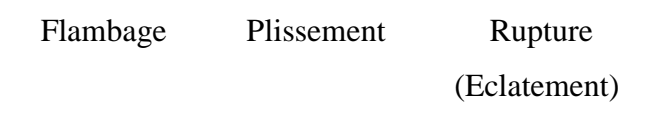

**Figure 1.3 :** Défauts en hydroformage de tubes [3].

- La rupture (éclatement) est généralement causée par grande pression interne, sans alimentation en matériau dans la zone d'expansion, ce qui conduit à un état de déformations planes (il résulte un amincissement excessif de la paroi de tube).
- Le risque de flambement est plus grand au début du procédé d'hydroformage, en particulier, lorsque l'alimentation en matériau vers la zone d'expansion est réalisée seulement par les forces axiales (les valeurs des deux forces axiales sont plus grandes par rapport à la valeur de la pression interne).

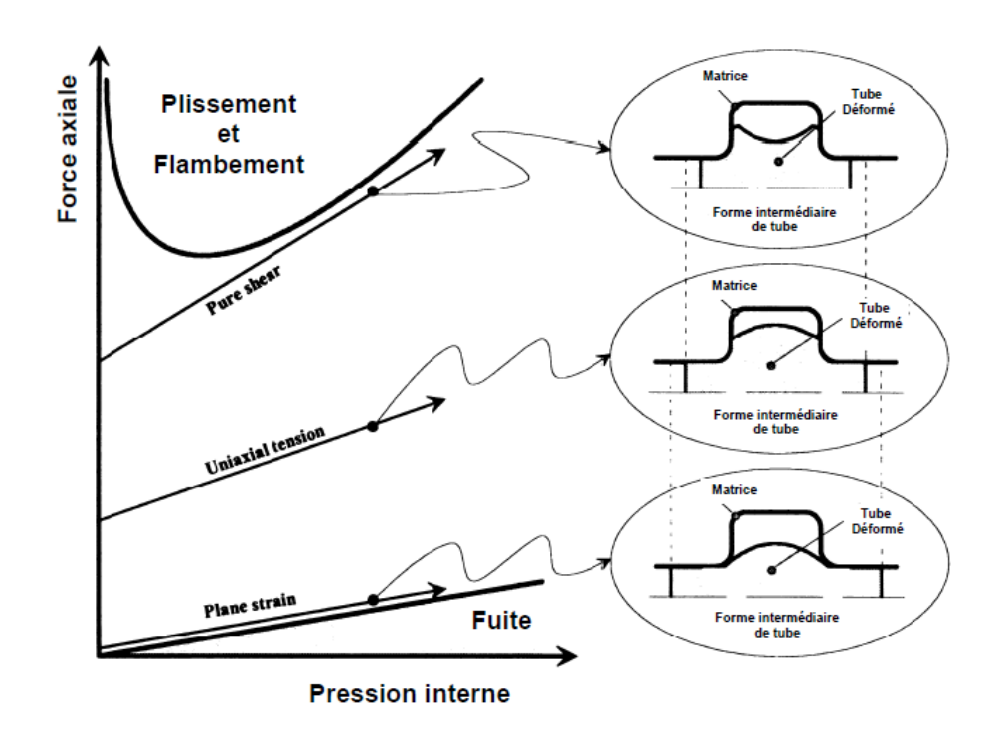

**Figure I.4 :** Trajet de chargement et modes de déformation en hydroformage [3].

Pour réduire l'amincissement de la paroi, il est donc recommandé que le trajet de chargement pendant le formage libre, conduise à un état se trouvant entre déformations planes et cisaillement pur. La Figure I.4 présente un tube de forme axisymétrique et non pas un tube 3D en forme de T.

Si les deux problèmes, rupture et flambement se produisent, il ne sera plus possible de continuer le procédé d'hydroformage, puisque ces phénomènes sont irréversibles [3].

### **I.4. Paramètres influents sur la formabilité**

Les paramètres qui influent sur la formabilité en hydroformage, peuvent être classés en trois catégories :

- a. **Les paramètres géométriques** : diamètre du tube initial, rayons d'entrée matrice, etc.
- b. **Les paramètres de matériau** : coefficient d'écrouissage, coefficient d'anisotropie, coefficient de frottement, etc.
- c. **Les paramètres de fonctionnement** : ce sont les charges axiales, la pression interne, les forces de retenue, etc.

Tous ces paramètres peuvent être contraints par des limitations de natures technologiques ou économiques à prendre en compte dans la résolution du problème de conception [4].

### **I.5. Avantages et inconvénients de l'hydroformage de tubes**

L'hydroformage présente de nombreux avantages à savoir :

- Un bon rapport rigidité/poids.
- Une réduction conséquente du nombre d'opérations et des points de soudure, et donc un gain de temps en changement d'outils et en coût de fabrication.
- Des dimensions plus précises des pièces obtenues par rapport au procédé d'emboutissage.
- Des propriétés mécaniques du matériau améliorées.
- une minimisation de déchet.
- La possibilité de produire des pièces avec des matériaux à haute résistance moins faciles à former avec d'autres types de procédés [7].

#### **I.6. L'étude et la modélisation de l'hydroformage**

Dans un contexte industriel de plus en plus compétitif, les constructeurs automobiles sont amenés à réduire les délais de conception et les coûts de développement de leurs nouveaux produits et procédés tel que l'hydroformage.

La simulation numérique est devenue aujourd'hui un outil incontournable pour répondre à ces besoins en réduisant le nombre de campagne d'essais, les coûts d'outillage et les délais de conception.

La striction, la rupture et le plissement sont les principaux modes de défaillance qui entraînent le rebut systématique des pièces. C'est pourquoi, améliorer la prédiction d'apparition de ces défauts lors de la simulation va dans le sens d'une meilleure maîtrise du procédé.

Parallèlement au gain de temps que peuvent offrir les simulations numériques, la compétitivité exige de cet outil de plus en plus de fiabilité et de précision. La réalisation de cet objectif passe nécessairement par (voir également la Figure I.5) :

1. La définition de lois constitutives du modèle numérique capables de décrire le plus fidèlement le comportement mécanique réel du matériau. Ainsi, en mise en forme des produits minces, et en hydroformage en particulier, les lois élasto-plastiques anisotropes sont indispensables pour la bonne description du comportement des tôles laminées. L'identification des paramètres de ces lois constitue un facteur déterminant dans la fiabilité des simulations.

- 2. L'algorithme de la méthode numérique doit être en mesure de simuler les conditions réelles du procédé et reproduire les différents phénomènes physiques qui peuvent s'y produire.
- 3. L'outil numérique doit disposer d'un outil complémentaire fiable et précis lui permettant de détecter les défauts qui peuvent survenir [8].

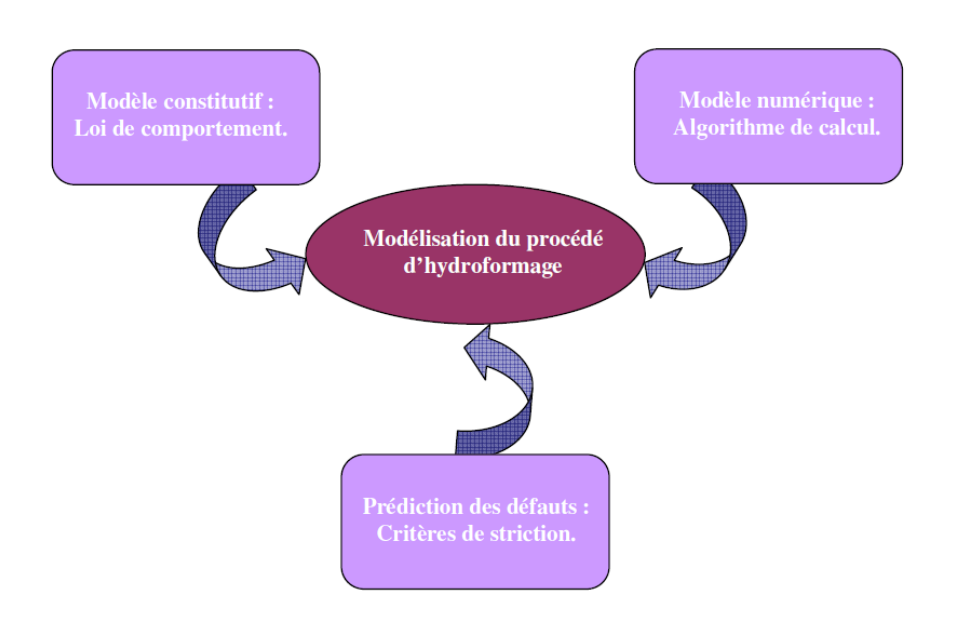

**Figure I.5 :** Eléments nécessaire pour la modélisation numérique de l'hydroformage [8].

## **I.7. Presses d'hydroformage**

En hydroformage, la pression est uniformément répartie sur la surface de la pièce. Dans la mesure où des pressions élevées peuvent être mises en jeu sur des surfaces également importantes, très vite les efforts de serrage deviennent conséquents et les presses (Figure I.6) peuvent atteindre des dimensions considérables (jusqu'à 100 000 KN). L'investissement initial dans de telles installations s'avère coûteux et limite donc l'exploitation étendue de cette technologie [8].

Les principaux rôles des presses d'hydroformages sont, l'ouverture et la fermeture de la matrice et la production d'un effort de retenue pendant le formage, pour éviter la séparation des deux parties de la matrice. Les unités additionnelles qui sont exigées pour suivre le processus incluent des pistons, pour les charges axiales et un compresseur. Actuellement, des presses hydrauliques sont utilisées, pour fournir de grandes forces de retenue pendant le processus. Ces presses sont habituellement très coûteuses. Parmi les considérations à prendre en compte, durant la sélection des presses d'hydroformage on distingue :

- Une presse de haute ou basse pression ;
- Le type de système de fermeture ;
- Force Maxi de fermeture ;
- Pression interne Maximale ;
- Force axiale Maximale ;
- Prix de la presse ;
- Energie d'utilisation ;
- Facilité d'entretien.

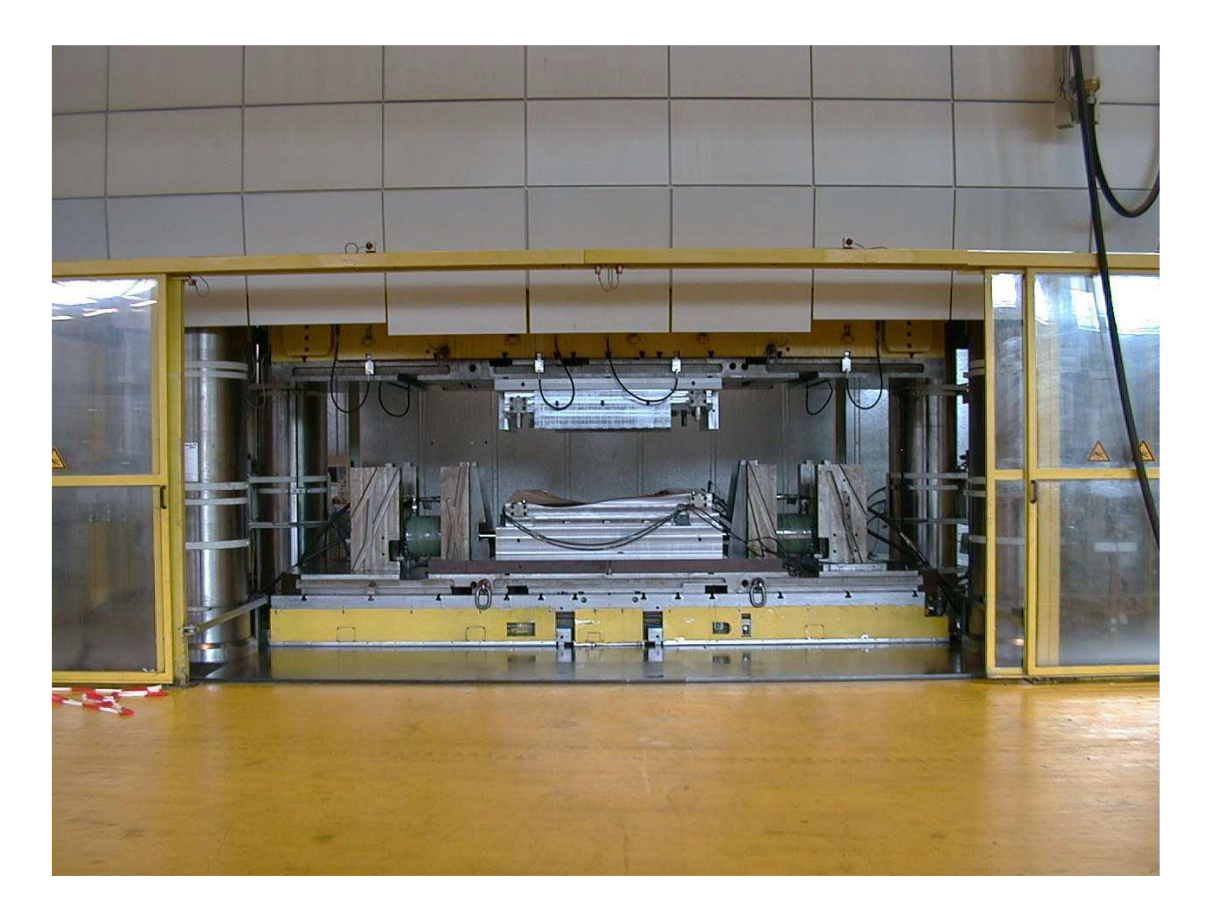

Figure I.6 : Exemple de presse utilisée en hydroformage [8].

# **Chapitre II**

Les approches incrémentales et inverses pour la simulation de l'hydroformage de tubes

## **Chapitre II**

## Les approches incrémentales et inverses pour la simulation de l'hydroformage de tubes

#### **II.1. Approches incrémentales**

Les approches incrémentales sont largement utilisées dans les codes dédiés à la simulation numérique des procédés de mise en forme. Selon la nature et la complexité du problème de mise en forme traité, quatre procédures de résolution différentes, peuvent être utilisées : Statique / (Implicite ou Explicite) et Dynamique / (Implicite ou Explicite). Ces procédures permettent d'obtenir des résultats précis mais avec des temps de calcul malheureusement conséquents et d'autre part la convergence du calcul n'est pas garantie.

Quelque soit la procédure choisie, l'objectif de toute étude est la recherche d'un état d'équilibre à l'instant *t*, qui peut être défini sous forme variationnelle à partir du principe des travaux virtuels, qui s'écrit sur la configuration finale :

$$
\int\limits_V <\varepsilon^* > \left\{\sigma\right\} dV = \int\limits_S \left\{f_s\right\} dS + \int\limits_V \left\{\left\{f_v\right\} - \rho\left\{\left.\begin{matrix} \vdots\\ u \end{matrix}\right\}\right) dV \quad \forall u^* \ C.A \qquad \text{(II.1)}
$$

- $\triangleright$  *C.A*: cinématiquement admissible,  $u^* = 0$  sur *Su* (partie du contour *S* où les déplacements sont imposés) ;
- $\triangleright \{\sigma\}$  est le vecteur des contraintes de Cauchy;
- $\triangleright$  <  $\varepsilon^*$  > les déformations virtuelles ;
- $\triangleright$   $\{f_s\}$  est le vecteur des forces surfaciques ;
- $\rho$   $\{f_v\}$  est le vecteur des forces volumiques ;
- $\triangleright$   $\lt u^*$  > sont les déplacements virtuels ;
- $\triangleright$  <  $\ddot{u}$  > le vecteur accélération ;
- $\triangleright \quad \rho \quad \text{est la masse volumique.}$

Plusieurs codes utilisent les approches incrémentales tels que : ABAQUS, STAMPACK, LS-DYNA, PAM-STAMP, RADIOSS, etc. Nous avons choisi d'utiliser le code EF ABAQUS, qui nous permet de manipuler facilement tous les paramètres du modèle EF (les caractéristiques géométriques, les propriétés du matériau, les paramètres du procédé, etc.), afin de comparer les résultats de l'approche inverse avec ceux de la méthode incrémentale.

ABAQUS est un logiciel généraliste de simulation par éléments finis de problèmes très variés en mécanique. Il est connu et répandu dans le milieu universitaire, en particulier pour ses traitements performants de problèmes non-linéaires. À partir d'un fichier de données, qui décrit l'ensemble du problème mécanique, le logiciel analyse les données, effectue les simulations demandées, et fournit les résultats dans un fichier.odb (Figure II.1).

Le module CAE est l'interface graphique d'ABAQUS, il propose dix sous-modules : Sketch, Part, Property, Assembly, Step, Interaction, Load, Mesh, Job et Visualisation. Les huit premiers sous-modules servent à définir le problème mécanique à simuler. Le module Job est celui qui gère le passage du calcul de simulation proprement dit. Enfin, le dernier module regroupe tout ce qui concerne l'exploitation des résultats sous forme de diverses visualisations.

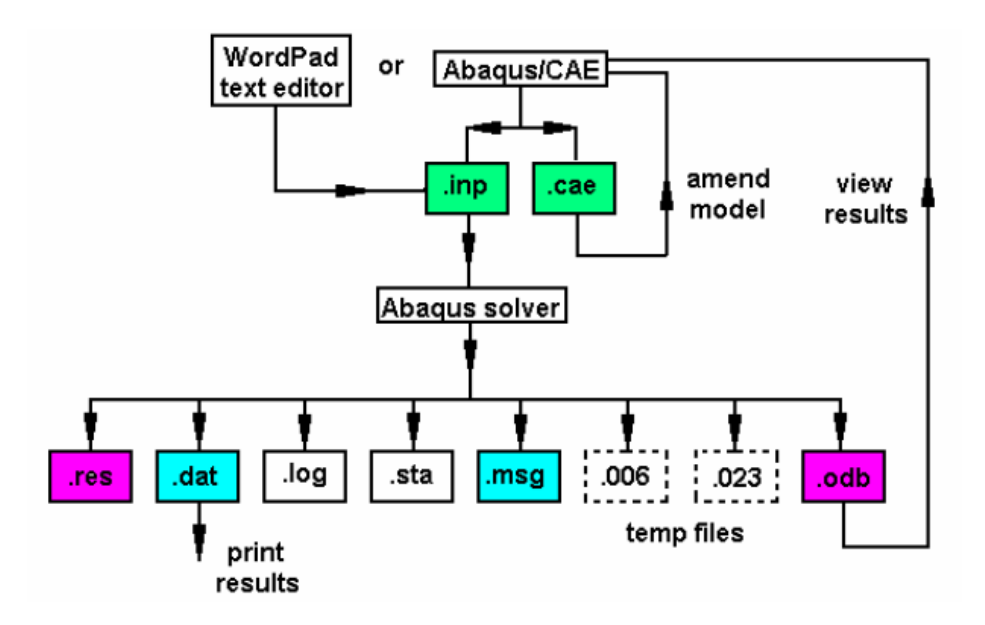

**Figure II.1 :** Structure du logiciel ABAQUS.

Le logiciel ABAQUS comprend deux solveurs, le premier est ABAQUS /Standard qui utilise une méthode de résolution basé sur un algorithme statique implicite et le second est ABAQUS /Explicit qui utilise une méthode de résolution par un algorithme dynamique explicite. ABAQUS renferme une grande bibliothèque d'éléments finis qui peuvent moduler pratiquement la majorité des géométries. Il a également une liste étendue de modèles de matériaux qui peuvent simuler le comportement de la plupart des matériaux d'ingénierie, avec la possibilité de programmer de nouveaux éléments en FORTRAN et de nouvelles lois de comportement ainsi que la possibilité de remaillage automatique.

#### **II.2. Méthode inverse**

La méthode d'éléments finis simplifiée appelée "Approche Inverse" a été proposée par le professeur Batoz en 1989 [9] pour estimer les grandes déformations dans les pièces embouties. Elle permet d'estimer les grandes déformations élasto-plastiques rencontrées en emboutissage de tôles minces. Elle exploite principalement la connaissance géométrique de la surface emboutie ainsi que la surface initiale incluant son contour. Les hypothèses sur l'action des outils et la loi de comportement permettent d'éviter le problème de contact et l'intégration pas à pas de la plasticité. L'A.I. présente l'avantage d'être beaucoup plus rapide que les approches incrémentales.

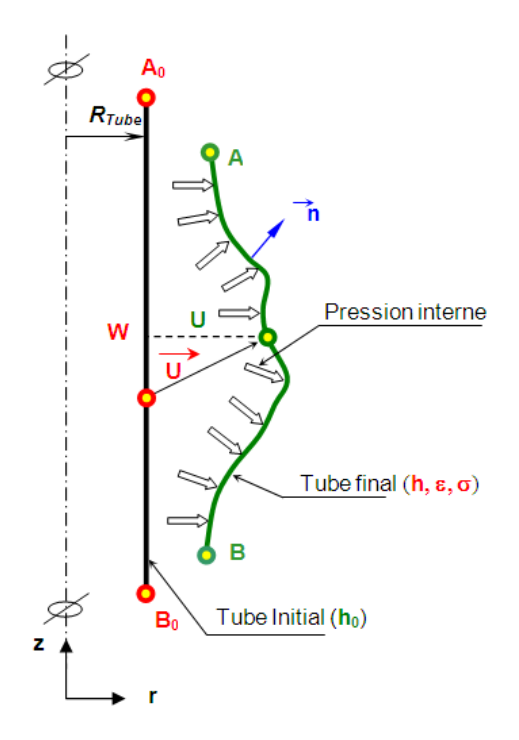

**Figure II.2 :** Description de l'approche inverse en hydroformage (Forme de révolution).

Dans ce travail nous avons utilisé l'AI pour étudier le problème d'hydroformage de tubes. A partir d'un maillage de tube final déformé, on cherche les positions des nœuds dans le tube cylindrique initial (Figure II.2).

Les inconnues du problème sont :

- **1.** les positions géométriques des nœuds dans le tube initial.
- **2.** les distributions de l'épaisseur, des déformations et des contraintes dans le tube final,
- **3.** la longueur du tube initial.

Nous avons développé nos travaux dans le code REFORM qui est un code de recherche modulaire. Ce code de calcul permet de modéliser le comportement linéaire et non linéaire des structures (poutres, plaques et coques). Ce code est développé au Laboratoire Roberval par l'équipe du Professeur Batoz à l'Université de Technologie de Compiègne. Comme tous les codes modulaires, il consiste en un programme principal comprenant l'appel ou une succession d'appels aux différents modules (Figure II.3) ou sous-programme. Ceci lui assure une grande flexibilité, ce qui est précieux dans le cadre d'une activité de recherche ou de développement. Les avantages principaux de ce code (modulaire) sont sa robustesse, sa simplicité, et ce qui est très important, sa possibilité d'être modifié.

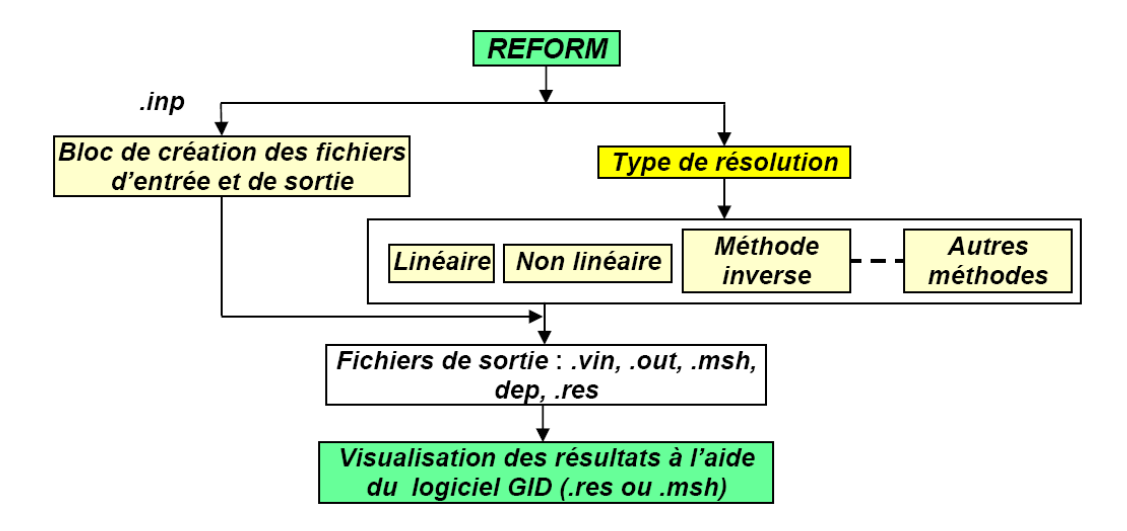

**Figure II.3 :** Structure du logiciel REFORM.

La formulation non linéaire de la méthode inverse tridimensionnelle utilisée dans ce travail est basée sur les hypothèses suivantes :

- discrétisation de la surface moyenne de la forme finale par des éléments de coque triangulaires de type facettes planes et d'épaisseur constante, à 3 nœuds sommets et 3 nœuds aux milieux des côtés baptisé DKT12 [10] ;
- $\triangleright$  grandes déformations logarithmiques avec incompressibilité ;
- état de contraintes planes ;
- évolution radiale des contraintes permettant d'utiliser une loi de comportement elastoplastique intégrée de type *Hencky-Hill* ;
- $\triangleright$  tube initial cylindrique;
- $\triangleright$  les actions des outils sont représentées par des pressions nodales sans frottements ;
- résolution des systèmes d'équations non linéaires par la méthode de Newton-Raphson (méthode statique implicite).

#### **II.2.1. Mesure des déformations**

#### **II.2.1.1. Relations cinématique**

Le vecteur position d'un point matériel  $p^0$  situé sur la surface moyenne de la configuration initiale *C 0* (tube initial) peut être défini en fonction du vecteur position du même point *p* situé sur la surface moyenne de la configuration finale *C* (tube final) et du vecteur déplacement en ce point (Figure II.4) par :

$$
\overrightarrow{X_p^0} = \overrightarrow{X_p} - \overrightarrow{U_p}
$$
 (II.2)

Le vecteur déplacement  $U_p$  du point  $p$  peut être défini dans un repère local orthonormé  $(\vec{t}_1, \vec{t}_2, \vec{n})$  en *p*, tangent à la surface moyenne de la configuration finale comme suit :

$$
\overrightarrow{U_p} = u \overrightarrow{t_1} + v \overrightarrow{t_2} + w \overrightarrow{n}
$$
 (II.3)

En utilisant l'hypothèse de conservation des normales de *Kirchhoff*, le vecteur position d'un point *q*, se trouvant suivant la direction normale au plan tangent défini au point *p* appartenant à la surface moyenne, s'exprime alors sous la forme suivante :

$$
\overrightarrow{X_q} = \overrightarrow{X_p} + z \overrightarrow{n}
$$
\n
$$
-\frac{h}{2} \le z \le \frac{h}{2}
$$
\n(II.4)

La même description pour la configuration initiale :

$$
\overrightarrow{X_q^0} = \overrightarrow{X_p^0} + z^0 \overrightarrow{n^0}
$$
 (II.5)

$$
-\frac{h_0}{2} \le z \le \frac{h_0}{2}
$$

où *h* et  $h_0$  sont les épaisseurs de tube final et initial respectivement, *z* et  $z^0$  représente la position des points *q* et *q 0* dans l'épaisseur par rapport à la fibre neutre de la structure dans les configurations finale et initiale respectivement.

 $n^0$  est Le vecteur unitaire normal à la surface moyenne de la configuration initiale  $C^0$ exprimé dans le repère local orthonormé  $(\vec{t}_1, \vec{t}_2, \vec{n})$  en *p* par :

$$
\overline{n^0} = n_x^0 \, \vec{t}_1 + n_y^0 \, \vec{t}_2 + n_z^0 \, \vec{n} \tag{II.6}
$$

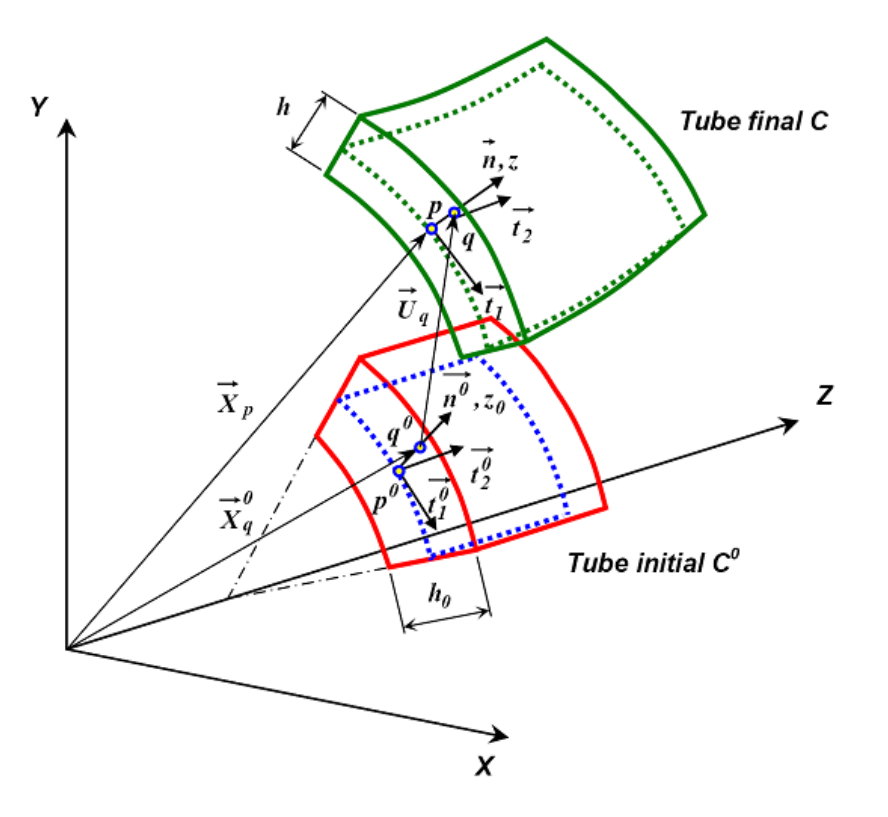

**Figure II.4 : Cinématique d'une coque mince en hydroformage.**

Ainsi nous avons, en utilisant (II.2) et (II.5), déterminé le vecteur position du point *q* dans sa configuration initiale.

$$
\overrightarrow{X_q} = \overrightarrow{X}_p - \overrightarrow{U_p} + z^0 \overrightarrow{n}^0
$$
 (II.7)

#### **II.2.1.2. Déformations logarithmiques**

L'élongation est supposée constante selon l'épaisseur, cette élongation est définie par :

$$
\lambda_3 = \frac{h}{h^0} = \frac{z}{z^0} = \frac{dz}{dz^0}
$$
 (II.8)

On définit l'inverse du tenseur de Cauchy Green gauche  $[B]$  par :

$$
\langle dX_q^0 \rangle \left\{ dX_q^0 \right\} = \langle dX_q \rangle \left[ B \right]^{-1} \left\{ dX_q \right\} \tag{II.9}
$$

Les élongations principales  $\lambda_1$  et  $\lambda_2$  sont les racines carrées des valeurs propres du tenseur  $[B]^{-1}$  données par :

$$
\begin{cases} \lambda_1 = \left(\frac{1}{2}(a+c) + \frac{1}{2}\sqrt{(a-c) + 4b^2}\right)^{-\frac{1}{2}}\\ \lambda_2 = \left(\frac{1}{2}(a+c) - \frac{1}{2}\sqrt{(a-c) + 4b^2}\right)^{-\frac{1}{2}} \end{cases}
$$
(II.10)

$$
\langle dX_{q}^{Q} \rangle = \langle dX_{q} \rangle = \langle dX_{q} \rangle = [B]^{-1} \langle dX_{q} \rangle
$$
(II.9)  
Les élongations principales  $\lambda_{1}$  et  $\lambda_{2}$  sont les racines carrées des valeurs propres du tenseur  
[ $B$ ]<sup>-1</sup> données par :  

$$
\begin{cases}\n\lambda_{1} = (\frac{1}{2}(a+c) + \frac{1}{2}\sqrt{(a-c) + 4b^{2}})^{-\frac{1}{2}} \\
\lambda_{2} = (\frac{1}{2}(a+c) - \frac{1}{2}\sqrt{(a-c) + 4b^{2}})^{-\frac{1}{2}}\n\end{cases}
$$
(II.10)  

$$
\begin{cases}\na = \frac{a_{0}(-1 + zI)^{2} + sz(c_{0}zs + b_{0}(2 - 2zI))}{d^{2}} \\
e = \frac{zs(a_{0} + b_{0}zs - a_{0}zI) + (1 - zs)(y_{0} + c_{0}zs - b_{0}zI)}{d^{2}}\n\end{cases}
$$
avec:  

$$
\begin{cases}\na = \frac{c_{0}(-1 + zI)^{2} + sz(a_{0}zs + b_{0}(2 - 2zI))}{d^{2}} \\
c = \frac{c_{0}(-1 + zI)^{2} + 2s(a_{0}zs + b_{0}(2 - 2zI))}{d^{2}}\n\end{cases}
$$
etc:  

$$
d = (1 - zr)(1 - zI) - z^{2}s^{2}
$$

$$
\begin{cases}\na_{0} = (1 - u_{x})^{2} + v_{x}^{2} + w_{y}^{2} \\
b_{0} = u_{y}^{2} + (1 - v_{y})^{2} + w_{y}^{2} \\
c_{0} = -u_{y}(1 - u_{x}) - v_{x}(1 - v_{y}) + w_{x}w_{y}\n\end{cases}
$$
(II.11)  
Les délongations principales  $\lambda_{1}$  et  $\lambda_{2}$  variant suivant l'épasseur, nous considérons  
Phypothèse d'incompressibilité à la surface moyenne de la piece, l'élongation suivant  
l'épasseur est, rappelons-le, constante (équation 2.8).  
Les déformations principales logarithmiques dans la configuration C sont :  

$$
\begin{cases}\n\varepsilon_{1} \\
\varepsilon_{2} \\
\varepsilon_{2}\n\
$$

et: 
$$
d = (1 - zr)(1 - zt) - z^2 s^2
$$

ainsi :

$$
\begin{cases}\na_0 = (1 - u_{,x})^2 + v_{,x}^2 + w_{,x}^2 \\
b_0 = u_{,y}^2 + (1 - v_{,y})^2 + w_{,y}^2 \\
c_0 = -u_{,y}(1 - u_{,x}) - v_{,x}(1 - v_{,y}) + w_{,x}w_{,y}\n\end{cases}
$$
(II.11)

Les élongations principales  $\lambda_1$  et  $\lambda_2$  variant suivant l'épaisseur, nous considérons l'hypothèse de l'incompressibilité à la surface moyenne de la pièce, l'élongation suivant l'épaisseur est, rappelons-le, constante (équation 2.8).

Les déformations principales logarithmiques dans la configuration *C* sont :

$$
\begin{Bmatrix} \varepsilon_1 \\ \varepsilon_2 \end{Bmatrix} = \begin{Bmatrix} \ln \lambda_1 \\ \ln \lambda_2 \end{Bmatrix}
$$
 (II.12)

L'hypothèse d'incompressibilité du matériau permet d'écrire :

$$
\lambda_1 \cdot \lambda_2 \cdot \lambda_3 = 1 \quad \text{ou} \quad \varepsilon_1 + \varepsilon_2 + \varepsilon_3 = 0 \tag{II.13}
$$

on obtient ainsi l'élongation dans l'épaisseur  $\lambda_3$ :

$$
\lambda_3 = \frac{1}{\lambda_1 \cdot \lambda_2} \quad \text{et} \quad \varepsilon_3 = -(\varepsilon_1 + \varepsilon_2) \tag{II.14}
$$

L'épaisseur *h* dans la configuration finale *C* sera alors :

$$
h = h_0 \lambda_3 = \frac{h_0}{\lambda_1 \cdot \lambda_2}
$$

La matrice de transformation entre le repère local et le repère principal des déformations est celle dont les colonnes sont trois vecteurs propres de  $[B]^{-1}$ .

$$
\begin{bmatrix} M \end{bmatrix} = \begin{bmatrix} \cos \alpha & \sin \alpha & 0 \\ -\sin \alpha & \cos \alpha & 0 \\ 0 & 0 & 1 \end{bmatrix} \tag{II.15}
$$

avec  $\alpha$  (Figure II.5) données par :

$$
\alpha = \frac{1}{2} \operatorname{atan} \left( \frac{-2b}{a - c} \right) \tag{II.16}
$$

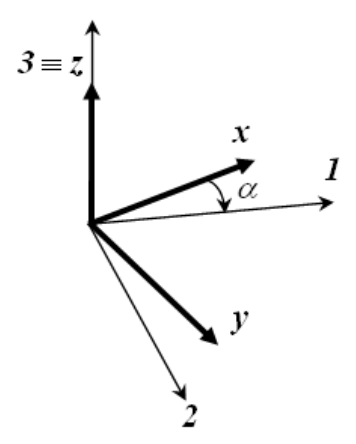

**Figure II.5** : Angle  $\alpha$  entre repères local et principal.

Les déformations locales sont liées aux déformations principales par les relations suivantes :

$$
\begin{cases}\n\varepsilon_x \\
\varepsilon_y \\
\varepsilon_{xy}\n\end{cases} = \begin{bmatrix}\n\cos^2 \alpha & \sin^2 \alpha \\
\sin^2 \alpha & \cos^2 \alpha \\
-\sin \alpha \cos \alpha & \sin \alpha \cos \alpha\n\end{bmatrix} \begin{cases}\n\varepsilon_l \\
\varepsilon_2\n\end{cases}
$$
\n(II.17)

#### **II.2.2. Mesure des contraintes**

Pour exprimer les contraintes totales de Cauchy en fonction des déformations logarithmiques, en tenant compte de l'incompressibilité et du comportement élasto-plastique anisotrope transverse du matériau, nous considérons le critère de *Hill 1948* dans le cas des contraintes planes [11] qui estdonné par :

$$
f = \overline{\sigma}^2 - \overline{\sigma}_y^2 = (\langle \sigma \rangle [P] \{ \sigma \}) - \overline{\sigma}_y^2 = 0 \tag{II.18}
$$

avec  $\langle \sigma \rangle = \langle \sigma_x | \sigma_y | \sigma_x \rangle$  est le vecteur de contrainte de Cauchy,  $\sigma_y$  est la limite élastique et  $\sigma$  est la contrainte équivalente.

La matrice  $[P]$  est exprimée par:

$$
[P] = \begin{bmatrix} 1 & -\overline{v} & 0 \\ -\overline{v} & 1 & 0 \\ 0 & 0 & 2(1+\overline{v}) \end{bmatrix}
$$
 Et  $\overline{v} = \frac{\overline{R}}{1+\overline{R}}$  (II.19)

où  $R = \frac{1}{2}(r_0 + 2r_{45} + r_{90})$ 4  $\overline{R} = \frac{1}{4}(r_0 + 2r_{45} + r_{90})$  est le coefficient d'anisotropie transverse moyen de Lankford.

Les coefficients d'anisotropie  $r_0$ ,  $r_{45}$ ,  $r_{90}$  sont les rapports des taux de déformations mesurés expérimentalement dans les directions transverse et normale (épaisseur) pour déférents angles  $\alpha$  (0<sup>0</sup>, 45<sup>0</sup>, 90<sup>0</sup>) par rapport à la direction de traction.

En utilisant l'hypothèse du chargement radial et la théorie de la déformation plastique totale (théorie de plasticité d'*Hencky*), la loi de normalité peut être intégrée pour donner la relation entre les déformations plastiques principales et les contraintes de Cauchy :

$$
\left\{\varepsilon^p\right\} = \frac{\varepsilon^p}{\sigma} [P] \left\{\sigma\right\} = \left[H^p\right]^{-1} \left\{\sigma\right\} \tag{II.20}
$$

 $\bar{\varepsilon}_P$  est la déformation plastique équivalente telle que :

$$
\overline{\mathcal{E}}^p = (\langle \mathcal{E}^p \rangle [P]^{-1} \left\{ \mathcal{E}^p \right\} )^{1/2} \tag{II.21}
$$

avec :  $\langle \varepsilon \varepsilon^p \rangle = \langle \varepsilon^p_x \varepsilon^p_y \varepsilon^p_{xy} \rangle$ 

Les déformations élastiques sont données par :

$$
\left\{ \varepsilon^e \right\} = \frac{I}{E} \begin{bmatrix} I & -\upsilon & 0 \\ -\upsilon & 1 & 0 \\ 0 & 0 & 2 \ (I + \upsilon) \end{bmatrix} \left\{ \sigma \right\} = \begin{bmatrix} H^e \end{bmatrix}^{-1} \left\{ \sigma \right\} \tag{II.22}
$$

 $E$  étant le module d'Young et  $v$  le coefficient de Poisson.

Les déformations totales s'expriment en fonction des déformations élastiques et plastiques par la relation suivante :

$$
\{\varepsilon\} = \{\varepsilon^p\} + \{\varepsilon^e\}
$$
 (II.23)

avec :  $\langle \varepsilon \rangle = \langle \varepsilon_x \varepsilon_y | \varepsilon_y \rangle$  et  $\langle \varepsilon_y^e \rangle = \langle \varepsilon_x^e | \varepsilon_y^e | \varepsilon_{xy}^e \rangle$ *xy e y e x*  $\varepsilon^e$  >  $\lt\varepsilon^e$ ,  $\varepsilon^e$ ,  $\varepsilon^e$ ,  $\varepsilon^e$ ,  $\lt\varepsilon^e$ ,

Les contraintes totales sont alors obtenus par :

$$
\{\sigma\} = (\left[H^e\right]^{-1} + \frac{1}{E_t} \left[P\right]^{-1} \{\varepsilon\} \tag{II.24}
$$

avec : *s*  $t = \frac{c}{\overline{c}P} = \frac{2\overline{c}B}{E - E}$  $E_t = \frac{\sigma}{c^p} = \frac{E.E}{E-I}$  $=$   $=$ ε  $\frac{\sigma}{\sigma} = \frac{E.E_s}{E-E_s}$  est le module tangent et  $E_s = \frac{\sigma}{\varepsilon}$  $E_s = \frac{\sigma}{\sigma}$  est le module sécant, voire la

figure suivante.

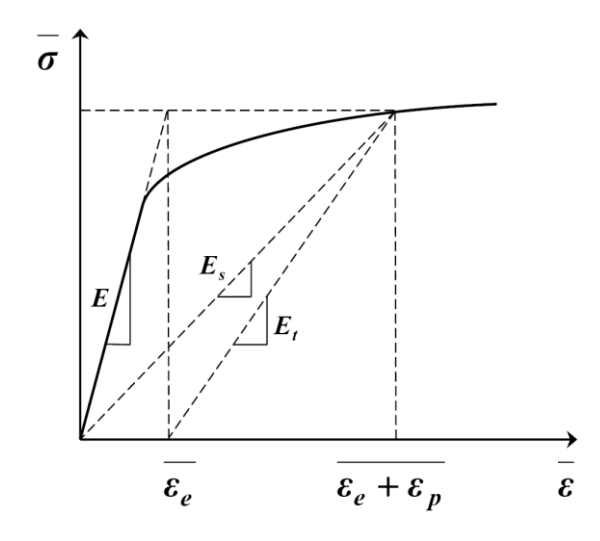

**Figure II.6 :** Courbe de traction uni-axiale.

#### **II.2.3. Eléments triangulaire DKT12**

La discrétisation de la forme finale de la pièce désirée est effectuée par des éléments de coque plat triangulaires et d'épaisseur constante appelé DKT12 [10], à 3 nœuds sommets et 3 nœuds aux milieux des côtés, comme montré sur la Figure II.7. Cet élément est obtenu par assemblage de l'élément de membrane CST (*u*, *v* aux nœuds sommets) avec l'élément de flexion DKT6 (*w* aux sommets et  $\theta_s$  aux milieux des cotés).

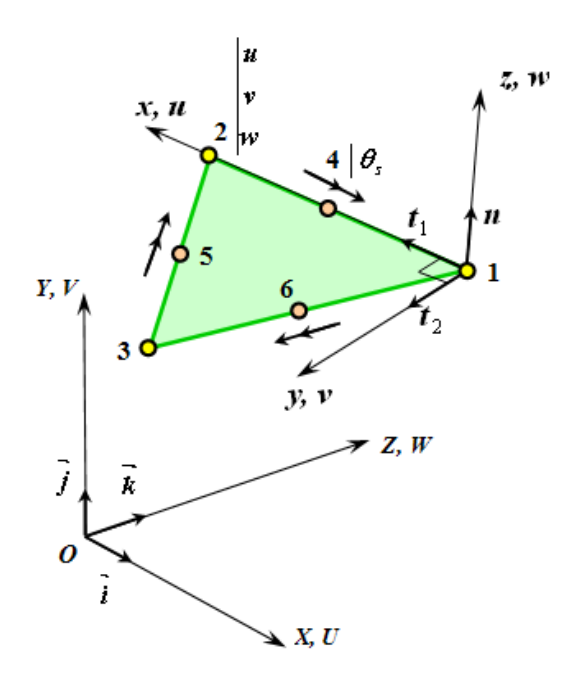

**Figure II.7 :** Elément de coque DKT12 (CST + DKT6).

#### **II.2.3.1. Approximation des déplacements et déformations**

Pour la membrane les déplacements nodaux sont:  $\langle u_{nm}\rangle = \langle \cdots u_i v_i \cdots \rangle = 1, 3$ Les déformations virtuelles de membrane s'expriment en fonction des déplacements virtuels *\* u* et *\* w* , suivant les directions *x* et *y*, comme suit:

$$
\langle e^* \rangle = \langle u_{,x}^* v_{,y}^* u_{,y}^* + v_{,x}^* \rangle \tag{II.25}
$$

Des approximations linéaires sont considérées pour  $u^*$  et  $v^*$  (élément de membrane CST) :

$$
\left\{e^*\right\} = \left[B_m\right] \left\{u^*_{nm}\right\} \tag{II.26}
$$

avec:

$$
[Bm] = \frac{1}{2A} \begin{bmatrix} y_{23} & 0 & y_{31} & 0 & y_{12} & 0 \\ 0 & x_{32} & 0 & x_{31} & 0 & x_{21} \\ x_{32} & y_{23} & x_{13} & y_{31} & x_{21} & y_{12} \end{bmatrix}
$$

 $2A = (y_{31}x_{21} - x_{31}y_{21})$ 

**2.** Pour la flexion les variables nodales sont :  $\langle u_{nf} \rangle = \langle w_1 | w_2 | w_3 \rangle$ 

Les rotations virtuelles  $\vec{\theta}_{sk} = \vec{\beta}_{nk}^* = -\vec{w}_{nk}^*$  sont nulles puisque dans la configuration déformée *C*, les déplacements *U<sup>r</sup>* dans le repère global sont connues, ainsi les rotations aux nœuds milieux sont connues.

Nous pouvons ainsi écrire explicitement :

$$
\left\{\chi^*\right\} = \left[B_f\right] \left\{\mu^*_{nf}\right\} \tag{II.27}
$$

$$
[B_f] = \frac{1}{A} \begin{bmatrix} S_4 C_4 - S_6 C_6 & \vdots & S_5 C_5 - S_4 C_4 & \vdots & S_6 C_6 - S_5 C_5 \\ -S_4 C_4 + S_6 C_6 & \vdots & -S_5 C_5 + S_4 C_4 & \vdots & -S_6 C_6 + S_5 C_5 \\ -C_4^2 + S_4^2 + C_6^2 - S_6^2 & \vdots & -C_5^2 + S_5^2 + C_4^2 - S_4^2 & \vdots & -C_6^2 + S_6^2 + C_5^2 - S_5^2 \end{bmatrix}
$$

$$
2A = (y_{31}x_{21} - x_{31}y_{21})
$$

$$
C_4 = x_{21} / L_4; C_5 = x_{32} / L_5; C_6 = x_{13} / L_6
$$
  
\n
$$
S_4 = y_{21} / L_4; S_5 = y_{32} / L_5; S_6 = y_{13} / L_6
$$
  
\n
$$
L_4 = (x_{21}^2 + y_{21}^2)^{1/2}; L_5 = (x_{32}^2 + y_{32}^2)^{1/2}; L_6 = (x_{13}^2 + y_{13}^2)^{1/2}
$$

**3.** Après assemblage les variables nodales total concéderais sont :  $u_n$  > =  $\cdots$   $u_i v_i w_i$   $\cdots$   $\cdots$   $i = 1, 3$ .</u>

Les déformations virtuelles dans une coque mince sont composées d'une partie de membrane et d'une partie de flexion :

$$
\langle \varepsilon^* \rangle = \langle \varepsilon^* \rangle + z \langle \chi^* \rangle \tag{II.28}
$$

A partir des équations (II.26), (II.27) et (II.28) nous obtenons:

$$
\left\{ \varepsilon^* \right\} = \left( \left[ B_m \right] + z \left[ B_f \right] \right) \left\{ u_n^* \right\} \tag{2.29}
$$

 $<\!\varepsilon^*>=<\!\varepsilon^*_x\;\;\varepsilon^*_y\;\;\varepsilon^*_{xy}>$ *\* y \* x*  $\varepsilon^*$   $\gg < \varepsilon^*$ ,  $\varepsilon^*$ ,  $\varepsilon^*$   $\gg$  : est le vecteur des déformations virtuelles. Les déplacements virtuels globaux peuvent être transformés dans le repère local :

$$
\{u^*\} = [T]\{U_n^*\}
$$
 (II. 30)

avec:

$$
[T] = \begin{bmatrix} [Q]^T & 0 & 0 \\ 0 & [Q]^T & 0 \\ 0 & 0 & [Q]^T \end{bmatrix}; [Q] = [\vec{t}_1 \ \vdots \ \vec{t}_2 \ \vdots \ \vec{n}] = \begin{bmatrix} t_{1X} & t_{2X} & n_{3X} \\ t_{1Y} & t_{2Y} & n_{3Y} \\ t_{1Z} & t_{2Z} & n_{3Z} \end{bmatrix}
$$

*Q* : et la matrice de transformation local-global.

#### **II.2.3.2. Vecteur des forces internes**

Le principe des travaux virtuels est utilisé pour établir l'équilibre de la pièce désirée. Les effets de cisaillement transverse sont négligés, ce qui permet d'écrire le travail virtuel interne élémentaire sous la forme générale suivant :

$$
W_{int}^{e} = \int_{V^e} < \varepsilon^* > \{\sigma\}dV = < u_n^* > \{f_{int}^e\} \tag{II.31}
$$

 $<\sigma$  >  $\lt \sigma_x$   $\sigma_y$   $\sigma_{xy}$  > : est le vecteur des contraintes de Cauchy.

En utilisant les équations (II.31), (II.29) et (II.30), nous pouvons écrire :

$$
W_{int}^{e} = \langle U_n^* \rangle \left\langle F_{int}^{e} \right\rangle \tag{II.32}
$$

 $U_n^* \geq \lt \cdots U_i^* V_i^* W_i^* \cdots > i = 1, 3$ *\* i \* i*  $\langle U_n^* \rangle = \langle \cdots U_i^* V_i^* W_i^* \cdots \rangle i =$ 

$$
\{\mathbf{F}_{int}^e\} = [T]^T \int_{V^e} ([B_m]^T + z [B_f]^T) \ \{\sigma\} dV
$$

En effectuant une intégration à travers l'épaisseur, nous pouvons écrire :

$$
\left\{F_{int}^{e}\right\} = \left[T\right]^{T} \int_{A^{e}} (\left[B_{m}\right]^{T} \left\{N\right\} + \left[B_{f}\right]^{T} \left\{M\right\}) dA \tag{II.33}
$$

où  $\{N\}$  est le vecteur des efforts normaux et  $\{M\}$  le vecteur des moments de flexion.

$$
\text{avec : } \qquad \qquad \{N\} = \begin{Bmatrix} N_x \\ N_y \\ N_{xy} \end{Bmatrix} = \frac{h}{2} \int_{-1}^{1} {\{\sigma\}} d\zeta ;
$$

$$
\{M\} = \begin{Bmatrix} M_{x} \\ M_{y} \\ M_{xy} \end{Bmatrix} = \frac{h^2}{4} \int_{-1}^{1} {\sigma} \zeta d\zeta
$$

Comme les opérateurs de membrane et de flexion sont constants, alors:

$$
\left\{F_{int}^{e}\right\} = A\left[T\right]^{T}\left(\left[B_{m}\right]^{T}\left\{N\right\}+\left[B_{f}\right]^{T}\left\{M\right\}\right) \tag{II.34}
$$

#### **II.2.3.3. Vecteur des forces externes**

On peut définir le vecteur des forces externes par:

$$
\left\{ F_{ext}^{i} \right\} = \left\{ \begin{aligned} F_{x(\text{ext})}^{i} \\ F_{y(\text{ext})}^{i} \\ F_{z(\text{ext})}^{i} \end{aligned} \right\} = P^{i} \left\{ \begin{aligned} n_{x}^{i} \\ n_{y}^{i} \\ n_{z}^{i} \end{aligned} \right\} \tag{II.35}
$$

avec : -  $\left\{F_{ext}^i\right\}$ : est le vecteur forces externe au nœud *i*;

 $- < n_x^i$   $n_v^i$   $n_z^i$ *z i y*  $n_x^i$   $n_y^i$   $n_z^i$  > est la normale moyenne à la paroi de tube final au nœud *i*.

L'équilibre en un nœud *i* dans le repère global permet d'écrire :

$$
\{M\} = \begin{cases}\nM_y \\
M_z\n\end{cases} = \frac{n}{4} \int_{-4}^{4} \int_{-4}^{4} \
$$

Ce qui nous donnons la pression nodale  $P^i$  normale à la paroi de tube final pour chaque nœud :

$$
P^i =  \begin{cases} F_{x(int)}^i \\ F_{y(int)}^i \\ F_{z(int)}^i \end{cases}
$$
 (II.37)

#### **II.2.3.4. Matrice tangente**

La matrice tangente élémentaire peut être obtenue en exprimant la variation de l'expression du travail virtuel.

$$
\Delta W^e =  \left[\frac{\partial \{R^e\}}{\partial \{U\}}\right] \{ \Delta U_n \} =  \left[K_T^e\right] \{ \Delta U_n \}
$$
 (II.38)

Où  $\left\{R^{e}\right\}$ le vecteur résidu élémentaire tel que:

$$
\left\{R^e\right\} = \left\{F_{int}^e\right\} - \left\{F_{ext}^e\right\} \tag{II.39}
$$

#### **II.2.3.5. Procédure de calcul**

La procédure de calcul est présentée comme suit (Figure II.8). Premièrement, La surface moyenne de la forme finale est discrétisé par des éléments de coque triangulaires de type facettes planes et d'épaisseur constante DKT12.

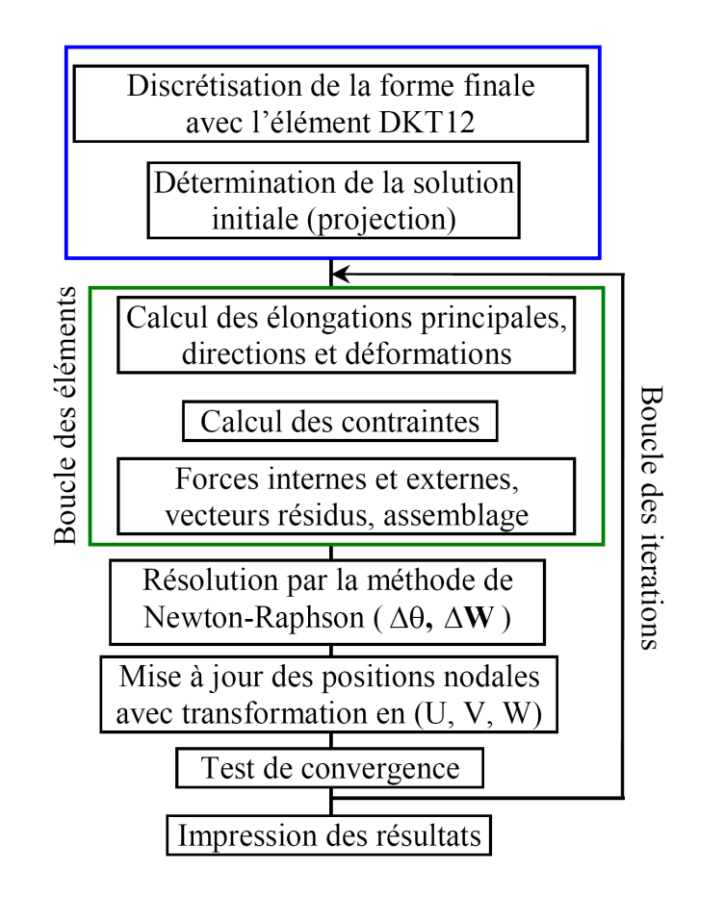

**Figure II.8 :** Procédure de calcul utilisant l'approche Inverse.

La première estimation des positions initiale des nœuds est d'abord obtenue par une projection radiale des nœuds de la configuration finale sur le tube cylindrique initial. La connaissance des positions initiales des nœuds permet le calcul des déformations en utilisant l'équation (II.17).

En utilisant la courbe uni-axiale de contrainte-déformation, nous déterminons la contrainte équivalente et le module sécant. En suite les contraintes dans chaque élément sont calculer on utilise la relation (II.22).

Après avoir calculé les forces internes et externes et avoir assemblé la matrice de rigidité tangente de chaque élément, une première évaluation d'incrément de déplacement est obtenue par la résolution des équations d'équilibre (système II.38).

Après transformation des déplacements aux coordonnées cartésiennes, les positions initiales puissent être mise à jour pour commencer une nouvelle itération.

Le processus itératif s'arrête quand la norme de déplacement est inférieure ou égale à la précision désirée.

## **Chapitre III**

## **Validation du modèle 3D** de l'approche inverse

## **Chapitre III** Validation du modèle 3D de l'approche inverse

#### **III.1. Introduction**

L'objectif de ce chapitre est de présenter les résultats des applications d'hydroformage réalisées sur des tubes de forme initiale cylindrique et de forme finale soit de révolution ou quelconque, en utilisant un élément de coque triangulaire baptisé *DKT12* à 6 nœuds et 9 degrés de liberté (le détail de la formulation non linéaire est donné au chapitre 2).

#### **III.2. Applications numériques de validation**

Dans cette section nous présentons les résultats de deux problèmes : le premier concerne l'hydroformage d'un tube axisymétrique. La seconde application a été dédiée à l'hydroformage d'un tube en branche de T, cet exemple a été étudié par Koç et al. [12]. Pour les deux applications traitées, les résultats numériques obtenus par approche inverse seront confrontés aux mesures expérimentales (quand elles sont disponibles) et aux résultats numériques obtenus par calcul avec ABAQUS explicite (l'élément de coque S3R).

Dans le logiciel ABAQUS explicite, la prise en compte de l'anisotropie de la tôle, peut être faite en activant la matrice d'anisotropie dont les coefficients  $(R_{11}, R_{22}, R_{33}, R_{12}, R_{13}, R_{23})$ peuvent être exprimés en fonction de *r00*, *r<sup>45</sup>* et *r<sup>90</sup>* :

$$
R_{11}=R_{13}=R_{23}=1, R_{22}=\sqrt{\frac{r_{90}(r_{00}+1)}{r_{00}(r_{90}+1)}}, R_{33}=\sqrt{\frac{r_{90}(r_{00}+1)}{r_{00}+r_{90}}}\text{ et } R_{12}=\sqrt{\frac{3r_{90}(r_{00}+1)}{(2r_{45}+1)(r_{00}+r_{90})}}.
$$

#### **III.2.1. Hydroformage de tube cylindrique**

La première application numérique concerne l'hydroformage d'un tube cylindrique fabriqué d'un matériau en alliage d'aluminium de nuance AA6063-T4 avec 3.18 mm d'épaisseur et 200 mm de longueur initiale. La courbe de traction uni-axiale a été donnée par Jansson et al. [13] sous forme de loi d'écrouissage en puissance de type Hollomon. Les principales propriétés du matériau sont résumées dans le Tableau III.1.

Durant le formage, une pression maximale de 50 MPa est adoptée dans toutes les simulations [4]. Pour des raisons de symétrie, seule la moitié du problème est étudiée comme montrée sur la Figure III.1.

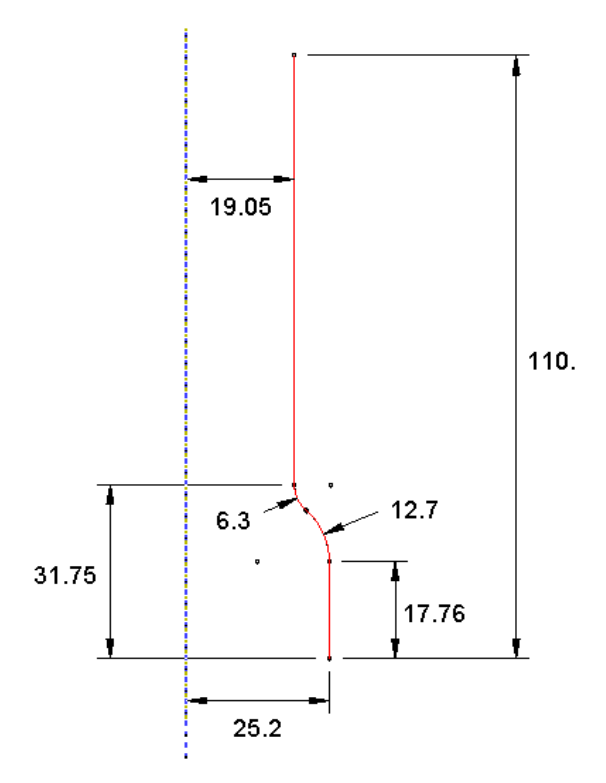

**Figure III.1** : Caractéristiques géométriques de la matrice (mesures en mm).

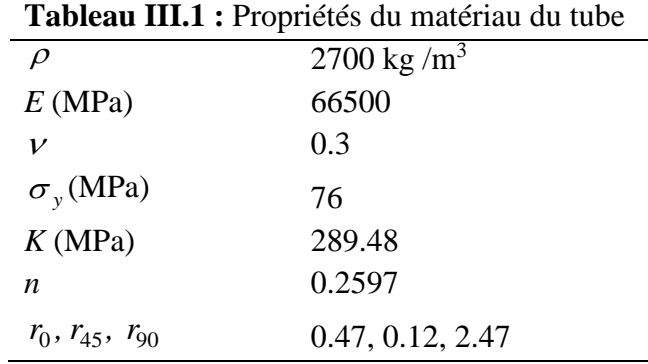

## **III.2.1.1. Hydroformage de tube cylindrique sous charges axiales**

Dans cette application, la compression axiale aux deux extrémités du tube a été appliquée par deux pistons sur une course de totale de 9,79 mm de chaque extrémité. Pour la modélisation numérique du procédé d'hydroformage, nous adoptons une variation linéaire de la course du piston en fonction de la pression interne appliquée et ce, durant tout le processus.

Afin de valider le modèle numérique utilisé (qualité de maillage, et nombre de points d'intégration de plasticité dans l'épaisseur de coque), nous procédons dans un premier temps à l'étude de l'influence du nombre de points d'intégration de type *Lobatto* dans l'épaisseur, sur la qualité de la solution de l'élément *DKT12.*

Le tube est modélisé par un maillage uniforme de 2000 éléments de coque triangulaire *DKT12* (50 éléments suivant le méridien et 20 éléments suivant la circonférence). De plus, pour cause de symétrie axiale, seule 1/8 du tube est modélisé comme montré sur la Figure III.2.

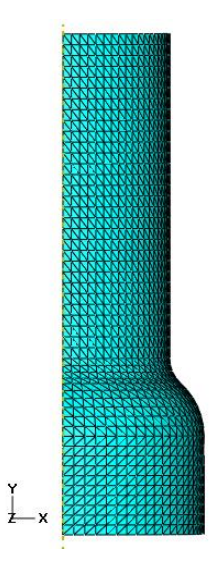

(2000 élément DKT12 sur 1/8 du tube)

**Figure III.2 :** Modèles éléments finis du tube final.

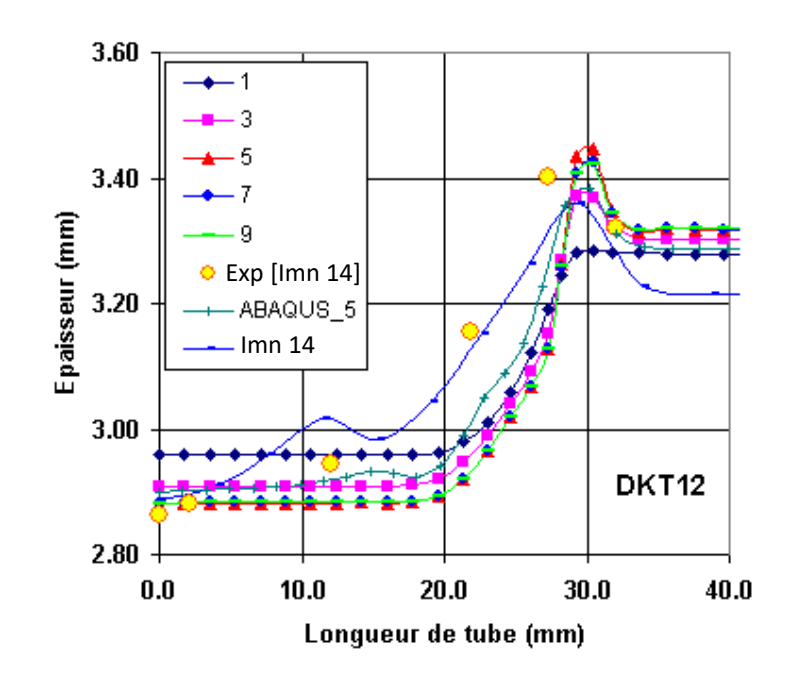

**Figure III.3 :** Courbes de variation d'épaisseur le long du profil méridien (Influence du nombre de points d'intégration à travers l'épaisseur).

La Figure III.3, présente la distribution d'épaisseur le long du profil méridien du tube. On présente les courbes de variation d'épaisseur numériques obtenues pour différents nombres de points d'intégration à travers l'épaisseur. Afin de mettre en évidence l'influence des points d'intégration sur la qualité des résultats, nous étudions les cas correspondants à 1, 3, 5, 7 et 9 points de *Lobatto*. Les résultats de notre approche sont en bonne corrélation avec ceux de l'approche incrémentale, pour 5 point de *Lobatto*, et même avec l'expérimentale sauf un écart maximale de 3.5% au milieu de tube qui dû essentiellement à la non pris en compte de l'effet de frottement.

D'après la Figure III.3, nous pouvons constater que les résultats deviennent stables au-delà de 5 points de *Lobatto*. Donc, nous concluons que le choix de 5 points d'intégration de plasticité à travers l'épaisseur est optimal et donc sera adopté pour la suite de tous nos calculs (inverses et incrémentaux de type Simpson).

### **III.2.1.2. Hydroformage de tube cylindrique sans charges axiales**

Dans cette application nous considérons les même donnés présentées sur la Figure III.1 et le Tableau III.1 de l'hydroformage de tube cylindrique. Le formage est à extrémités libres (sans charges axiales).

Le tube est modélisé par un maillage de 2000 éléments de coque triangulaire *DKT12* (50 éléments suivant le méridien et 20 éléments suivant la circonférence), Le maillage utilisé dans le cas de AI et identique à celui utilisé dans ABAQUS. De plus, pour cause de symétrie axiale, seule 1/8 du tube est modélisé comme montré sur la Figure III.2.

Le Tableau III.2 présente les déplacements libres des côtés de tube en mm à la fin du processus (à 50 MPa de pression). Les résultats des déplacements des cotés obtenus avec notre modèle sont en bonne concordance avec ceux de la méthode Explicite dynamique du logiciel ABAQUS.

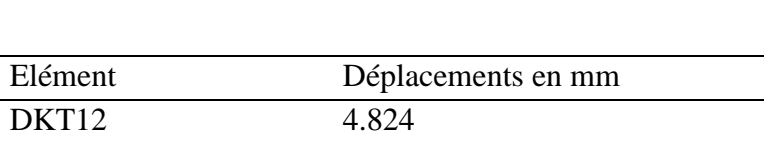

### **Tableau III.2 : Déplacements libres des côtés de tube**

### **III.2.2. Hydroformage de tube en branche de T**

S3R 4.435

Ce benchmark d'hydroformage de tube en branche de T a été proposé en 2000 par Koç et al. [12]. L'intérêt principal de cette application est la mise en œuvre et validation des modèles numériques tridimensionnels pour la modélisation du procédé d'hydroformage de tubes.

Dans cette application un tube cylindrique de longueur initiale 169.12 mm, de diamètre 45 mm et d'épaisseur initiale 2 mm est formé par l'intermédiaire d'une matrice en forme de T comme indiquée sur la Figure III.4.

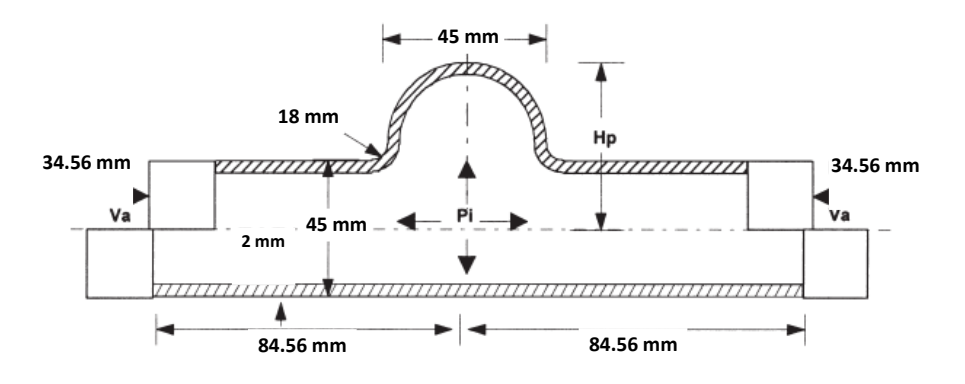

**Figure III.4 :** Caractéristique géométriques de la matrice [12].

Le tube est formé par un matériau en acier LCS\_1008 à basse teneur en carbone, correspondant à un module de Young de 200 GPa, un coefficient de Poisson *v*=0.3 et une densité  $\rho = 7800kg/m^3$ . Cet acier est considéré comme isotrope, avec une loi d'écrouissage isotrope de type Hollomon donnée par :  $\sigma = 484 \varepsilon^{-0.19}$ . La matrice est ouverte du côté de la saillie pour permettre au tube de se gonfler librement.

Les pistons axiaux opposés se déplacent l'un vers l'autre avec la même vitesse de 3 mm/s. Les chemins de chargement utilisés dans l'analyse sont donnés sur la Figure III.5, où l'on peut remarquer le caractère non linéaire de la variation de pression durant le formage du tube. La pression maximale atteinte est de 44 MPa, pour une course totale de 34.56mm sur chaque côté.

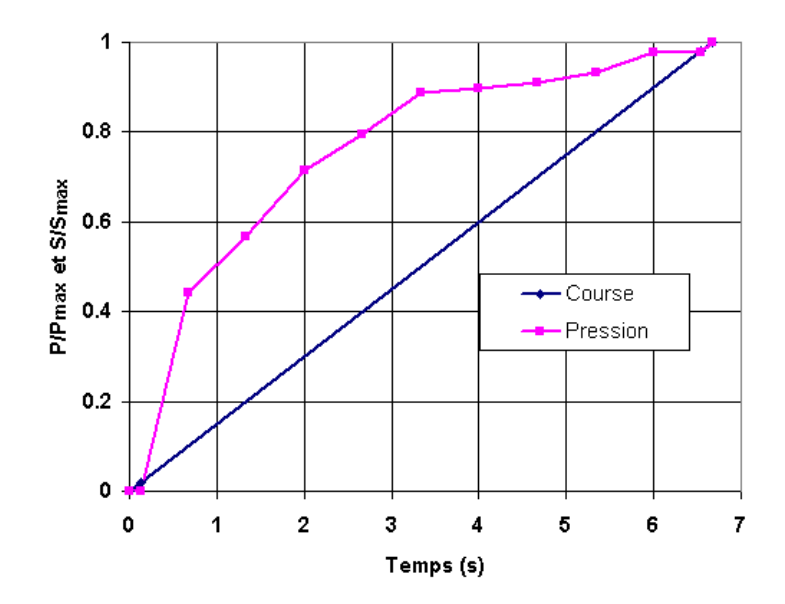

**Figure III.5** : Courbes d'évolution de la pression et de la course durant le formage.

Pour des raisons de symétrie, seul un quart du tube est modélisé, ce dernier est discrétisé par 4000 éléments triangulaires de coque DKT12 (50 éléments suivant le méridien et 40 éléments suivant la circonférence) pour la modélisation de l'hydroformage par approche inverse. Le même maillage est utilisé dans la modélisation par le logiciel ABAQUSexplicite pour valider notre modèle.

|                        | $\Delta h_{\min}$ [%] | $\Delta h_{\text{max}}$ [%] | Temps CPU      |
|------------------------|-----------------------|-----------------------------|----------------|
| ABAQUS-Explicite (S3R) | $-4.1$                | 92.38                       | 18 min et 11 s |
| notre modèle (DKT12)   | $-5.45$               | 57.7                        | 15 s           |

**Tableau III.3 : Comparaison des variations d'épaisseur**

Nous présentons sur la Figure III.6, une comparaison de nos résultats en termes de distribution d'épaisseur, avec ceux obtenus par ABAQUS. Notre méthode a bien estimée la valeur minimale d'épaisseur localisée au sommet du tube (Tableau III.3). On observe que le grand écart entre les résultats est au niveau de la zone sous rayons de matrice et le voisinage du point milieu inférieur de tube. Le temps CPU de simulation jusqu'à le dernier pas sur un PC de 2.1GHZ et 2.0 Go de Ram, a été de 18 min et 11 s en Approche incrémentale et 15.5 s en AI.

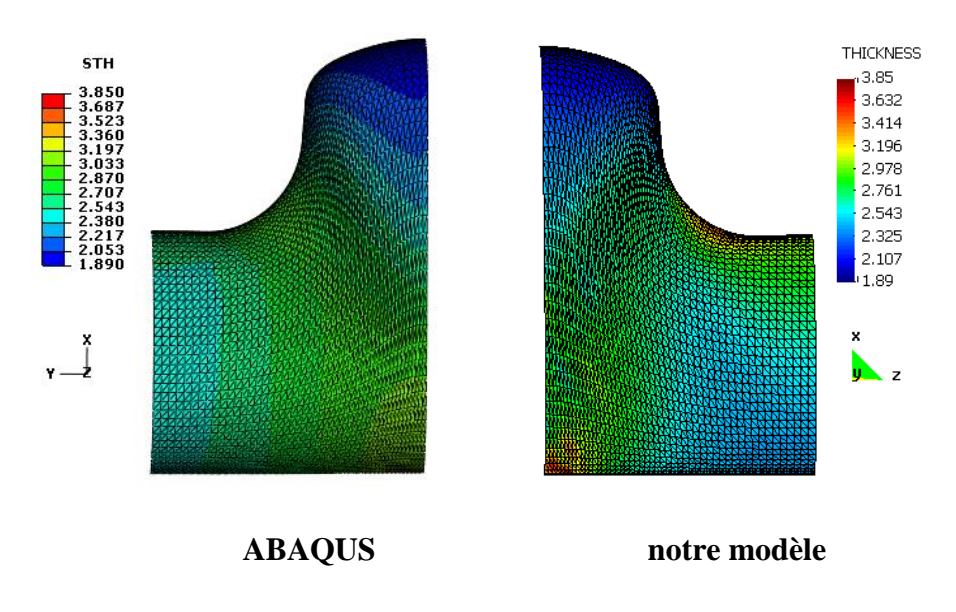

**Figure III.6 :** Variation d'épaisseur sur le tube final (course maxi 34.56mm).

# Conclusion générale

## **Conclusion générale**

Dans le présent travail nous avons abordé la simulation rapide du procédé d'hydroformage de tubes par l'utilisation d'une approche simplifiée dite inverse utilisée initialement en emboutissage de tôles. Nous avons choisi l'élément finis 3D représenté par l'élément DKT12 pour la discrétisation de la forme finale connu. Pour des raisons de validation de l'approche inverse la méthode incrémentale de type dynamique explicite est utilisée à l'aide du code commercial ABAQUS. L'adaptation de l'approche inverse à l'étude des problèmes de l'hydroformage de tubes s'articule sur la recherche des positions initiales des nœuds de la configuration finale dans la configuration initiale supposée cylindrique (tube initial). La solution initiale est la projection des nœuds du tube final discrétisé par des éléments triangulaires sur la surface initiale considérée cylindrique comme une première estimation (l'intersection de la projection de ces nœuds sur l'axe du cylindre avec la surface cylindrique). Ces positions sont modifiées par l'algorithme de Newton-Raphson afin de satisfaire l'équilibre mécanique sur le tube final qui permet l'évaluation des déformations est ainsi la distribution d'épaisseur sur la forme finale.

Des applications d'hydroformage de tubes ont été effectués pour valider notre modèle d'A.I, des comparaisons avec les résultats de l'approche incrémentale sont également effectués. Dans les deux applications (tubes de révolution et 3D) les résultats obtenus, tel que la distribution d'épaisseur sont en très bon accord avec les résultats numériques et expérimentaux de référence concernant les deux méthodes.

Les résultats de l'approche inverse sont obtenus en des temps de calcul très réduits, en comparaison avec les temps de calcul de l'approche incrémentale.

# Références Bibliographiques

## **Références Bibliographiques**

- 1. http://lasoutdp1719.wordpress.com/2018/03/25/lhydroformage/
- 2. M. Ahmetoglu & T. Altan, « Tube hydroforming state-of-the-art and future trends », Journal of Materials Processing Technology, V. 98, pp 25-33, 2000.
- 3. N. Asnafi, « Analytical modelling of tube hydroforming », Thin-Walled Structures, V. 34, pp. 295–330, 1999.
- 4. Chebbah, M-S. (2010), Simulation et optimisation rapides des paramètres du procédé d'hydroformage de tubes par éléments finis en utilisant une méthode inverse. Thèse de Doctorat, Université de Batna, Algérie.
- 5. Ben Abdessalem, M. A. (2011), Optimisation avec prise en compte des incertitudes dans la mise en forme par hydroformage. Thèse de Doctorat, Rouen, INSA, France.
- 6. Lua. Y., Thibaud. S., Boudeau. N., Malecot. P., Développement du procédé de micro hydroformage de tubes. 20ème Congrès Français de Mécanique, Besançon, 29 août au 2 septembre 2011.
- 7. Abdelkefi, A. (2016), Frottement en hydroformage de tube : Caractérisation du frottement par le test d'expansion en matrice carrée. Thèse de Doctorat, l'Université de Franche-Comté, France.
- 8. Ben Tahar, M. (2005), Contribution à l'étude et la simulation du procédé d'hydroformage. Thèse de Doctorat, l'Ecole des Mines de Paris, France.
- 9. Guo, Y.Q., Batoz, J.L., Detraux, J.M., Duroux, P., 1990. Finite Element Procedures for Strain Estimations of Sheet Metal Forming Parts, Int. J. Numer. Methods Eng., 30, 1385–1401.
- 10. J.L. Batoz, G. Dhatt, « modélisation des structures par éléments finis », vol.3 Coques Ed. Hermès, Paris 1992.
- 11. W. F. Hosford, R. M. Cadell, « Metal forming, Mecanics and metallurgy », prentice Hall, 1983.
- 12. M. Koç, T. Allen, S. Jiratheranat & T. Altan, « The use of FEA and design of experiments to establish design guidelines for simple hydroformed parts », International Journal of Machine Tools & Manufacture, V. 40, pp. 2249–2266, 2000.
- 13. M. Jansson, L. Nilsson & K. Simonsson, « On constitutive modeling of aluminum alloys for tube hydroforming applications », International Journal of Plasticity, V. 21, 1041–1058, 2005.
- 14. M. Imaninejad, G. Subhash & A. Loukus, « Loading path optimization of tube hydroforming process », International Journal of Machine Tools & Manufacture, V. 45, pp. 1504–1514, 2005.

الهدف من هذا العمل هو المحاكاة العددية بطريقة سريعة لعملية التشكيل الهيدروليكي لألنابيب وذلك باستخدام منهج مبسط يعتمد على الحساب بخطوة واحدة. المقاربة العكسية المقترحة تعتبر هامة جدا وتشكل حاليا البديل الممكن إليجاد أفضل الحلول لمشاكل التشكيل الهيدروليكي بثمن معقول من وجهة النظر الصناعية. النتائج المتحصل عليها بالمحاكاة العددية جاءت مطابقة للعمل التجريبي. نتائج المقاربة العكسية تحصلناعليهافي زمن جد قصير بالمقارنة مع المقاربة متعددة الخطى.

**الكلمات المفتاحية:** التشكيل الهيدروليكي لألنابيب، النماذج المنتهية، المقاربة العكسية.

**الملخص:**

#### **RESUME :**

L'objectif de notre travail est la simulation numérique, à l'aide d'une méthode rapide, du procédé d'hydroformage de tubes en utilisant une approche simplifiée basée sur le calcul en un seul pas. L'approche inverse proposée s'avère très intéressante et constitue actuellement une alternative possible pour la résolution des problèmes de l'hydroformage de tubes à coût raisonnable du point de vueindustriel.Les résultats obtenus par simulation numérique sont identiques à ceux du travail expérimental.Les résultats de l'approche inverse sont obtenus en des temps de calcul trèsréduits, en comparaison avec l'approche incrémentale.

**Mots-Clés :** Hydroformage de Tubes, Elément Fini, Approche Inverse.

### **ABSTRACT:**

The aim of our work is the fast numerical simulation of tube hydroforming process using a One-step inverse approach. The proposed model based on the inverse approach is very interesting and currently constitutes a possible alternative for solving the problems of hydroforming tubes at reasonable cost from an industrial point of view. The results obtained by numerical simulation are identical to those of the experimental work. The results of the inverse approach are obtained in very short computation times, in comparison with the incremental approach.

**Keywords:** Tube Hydroforming, Finite Element, Inverse Approach.